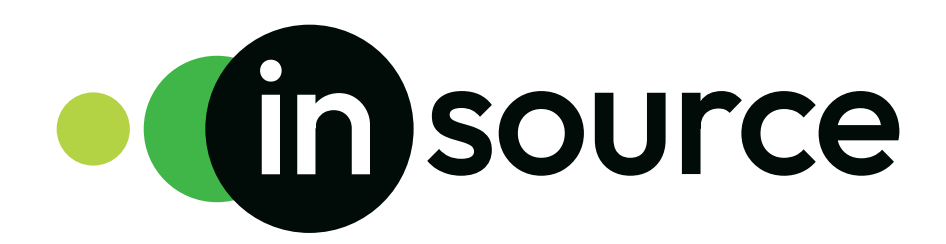

## Brand Guidelines

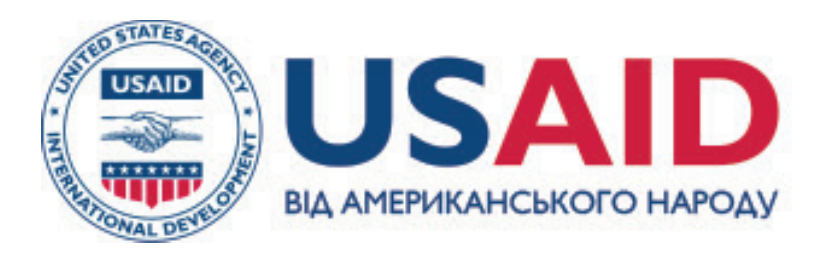

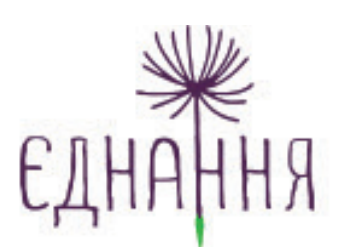

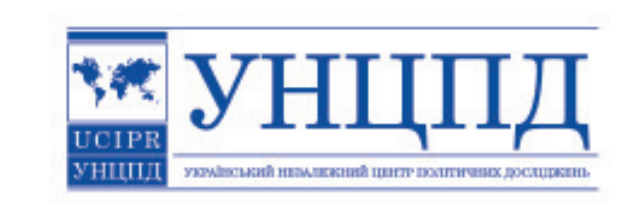

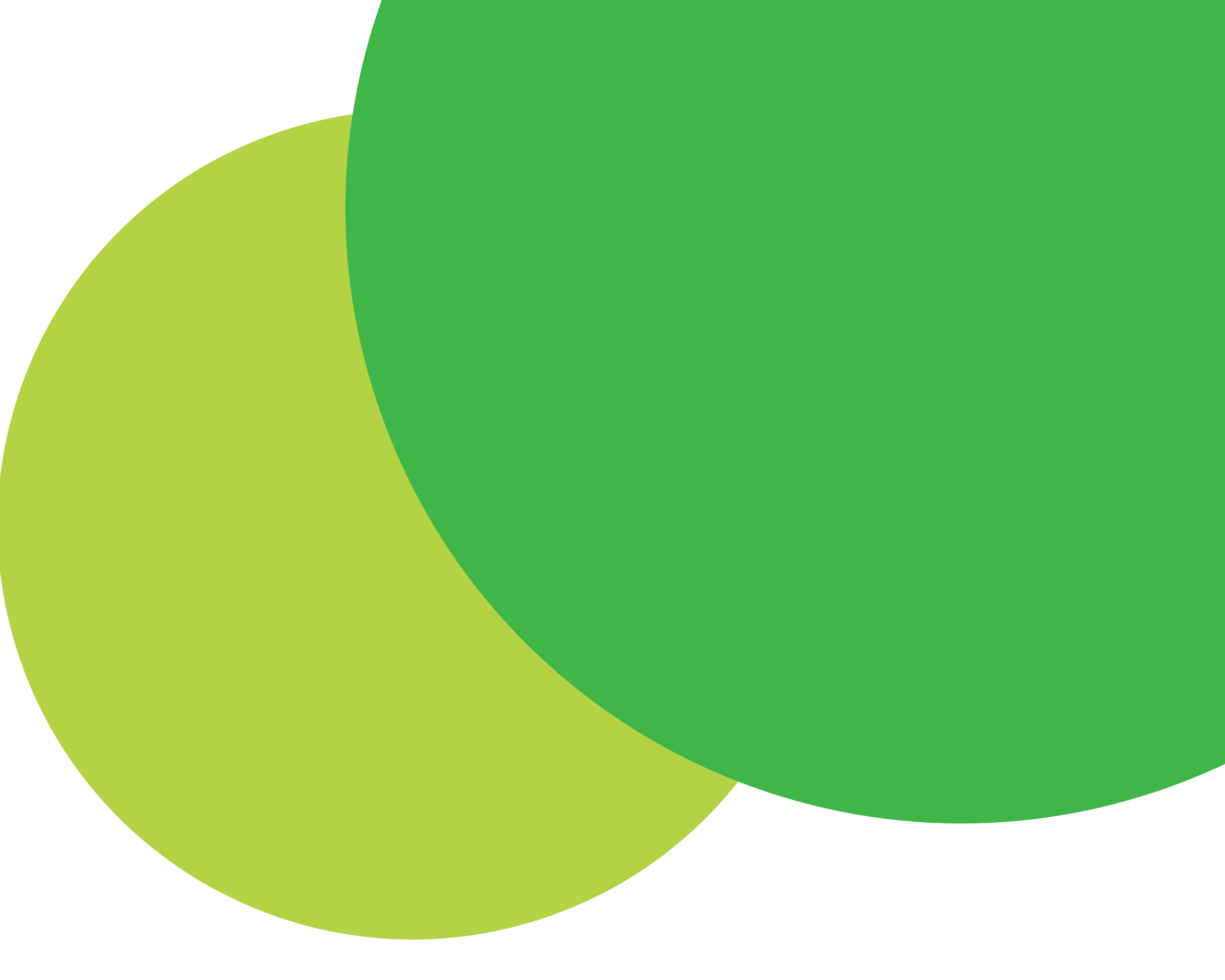

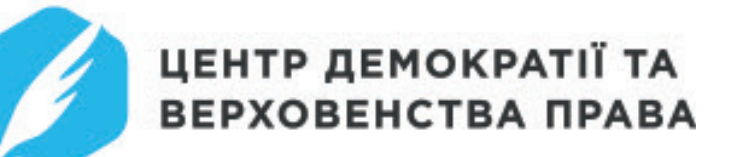

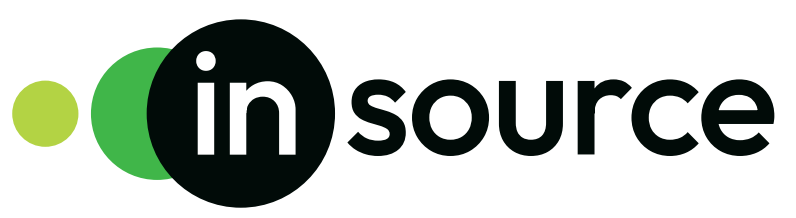

Хоча кожен елемент має свою роль, але справжня магія відбувається лише у їхній синергії. Саме тому цей посібник має на меті створити єдиний підхід до візуальної комунікації бренду InSource. На наступних сторінках ви познайомитеся з нашим брендом, його значенням та тим, як найкраще їх передати.

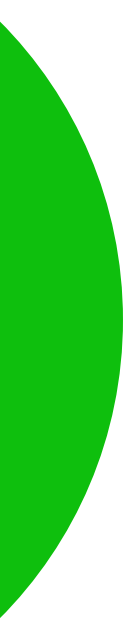

## Посібник з використання фірмового стилю бренду InSource

- 
- 
- 
- 
- 
- 

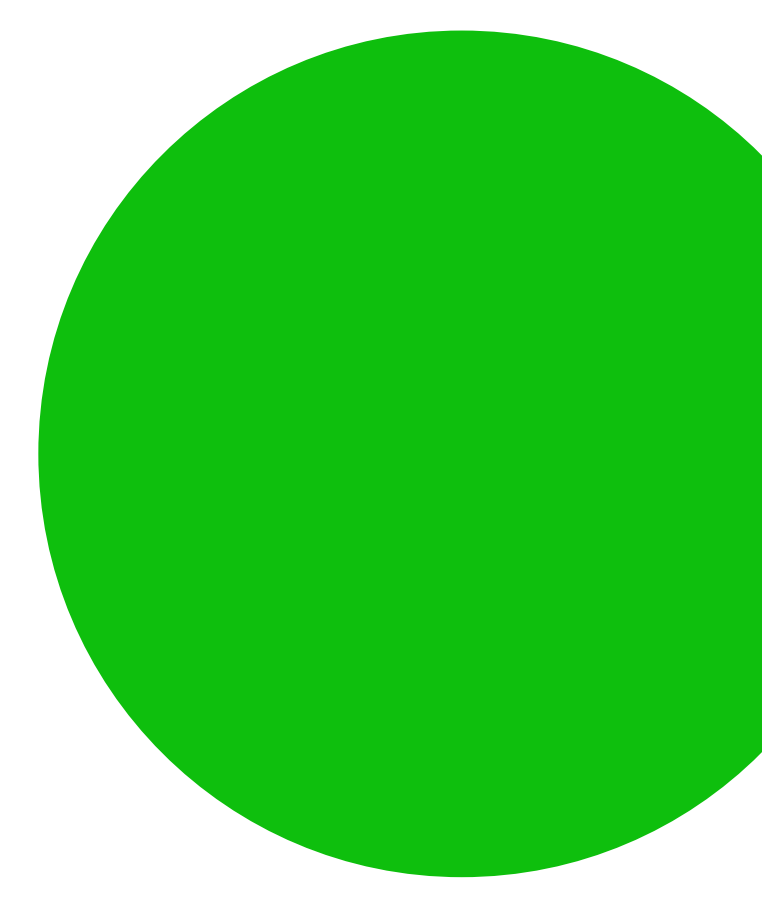

## Зміст

О1 Про комп О2 логотип 03 Колір (21) 04 Типографія (23)

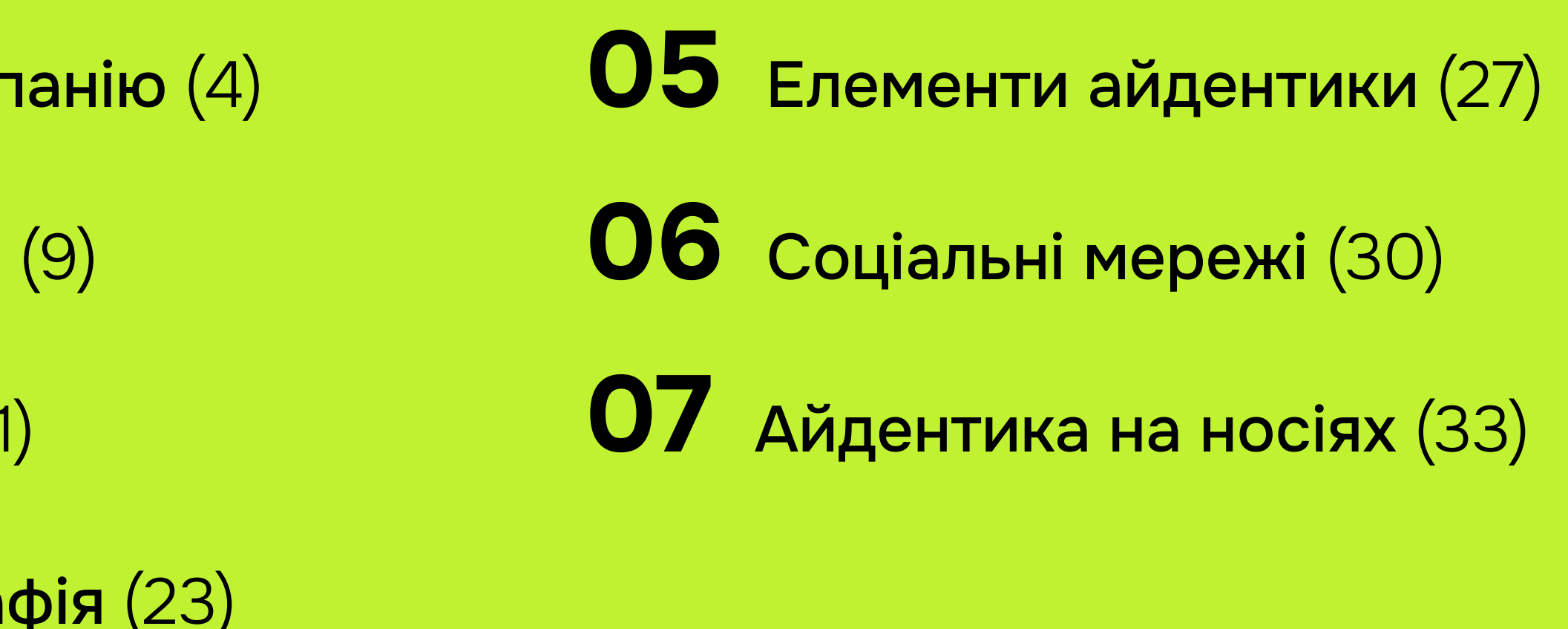

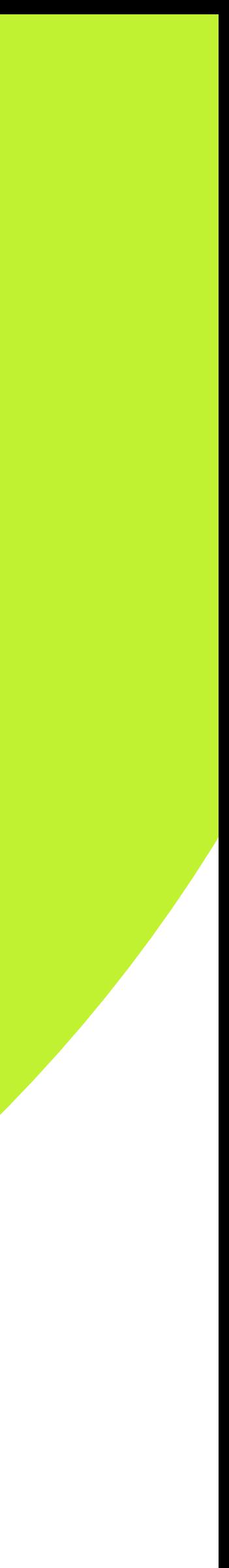

# Про<br>Компанію

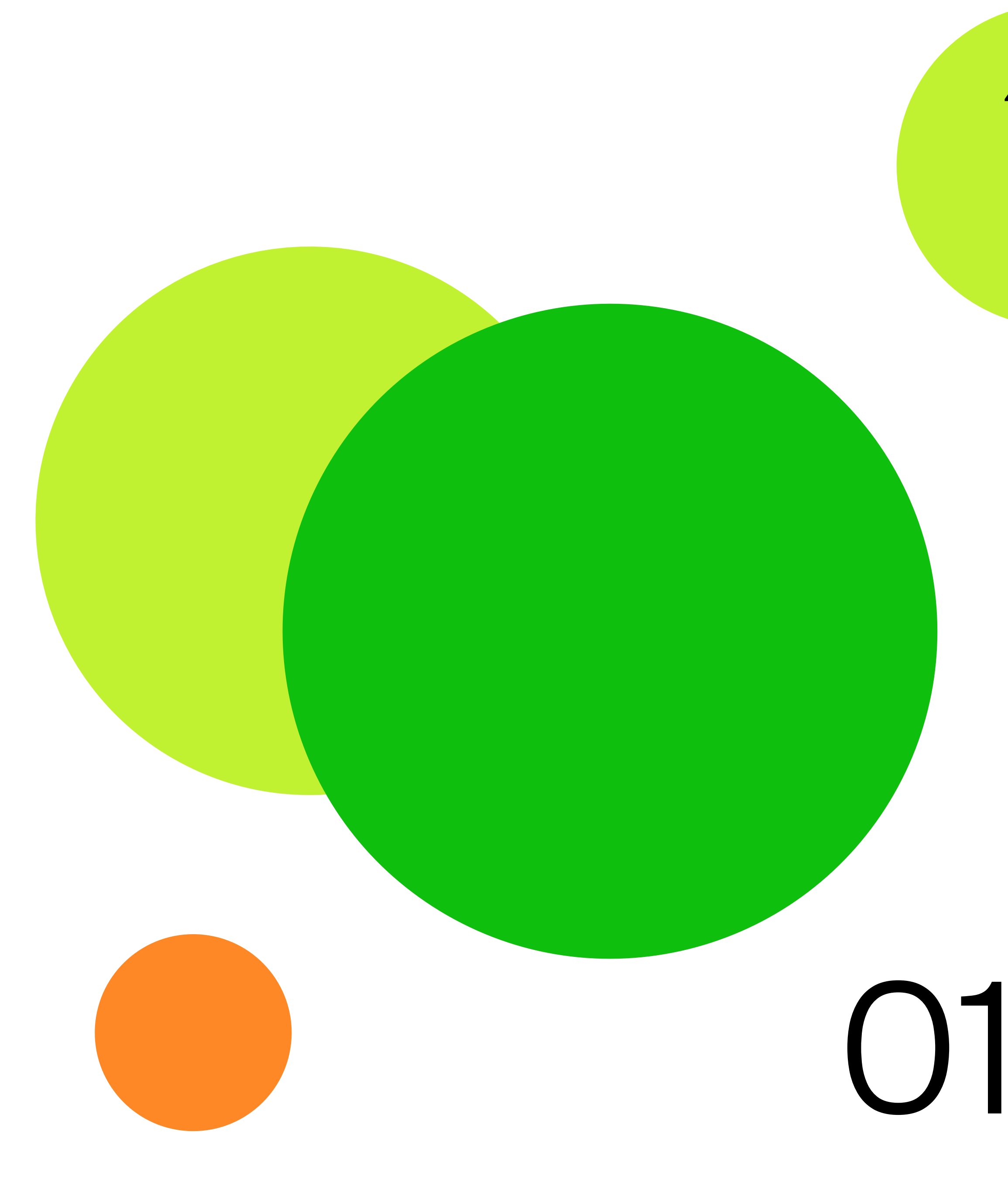

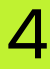

Про компанію

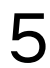

Центр розвитку ініціатив InSource — це неприбуткова громадська організація, яка є платформою для розвитку та впровадження ініціатив, спрямованих на покращення якості життя мешканців малих громад.

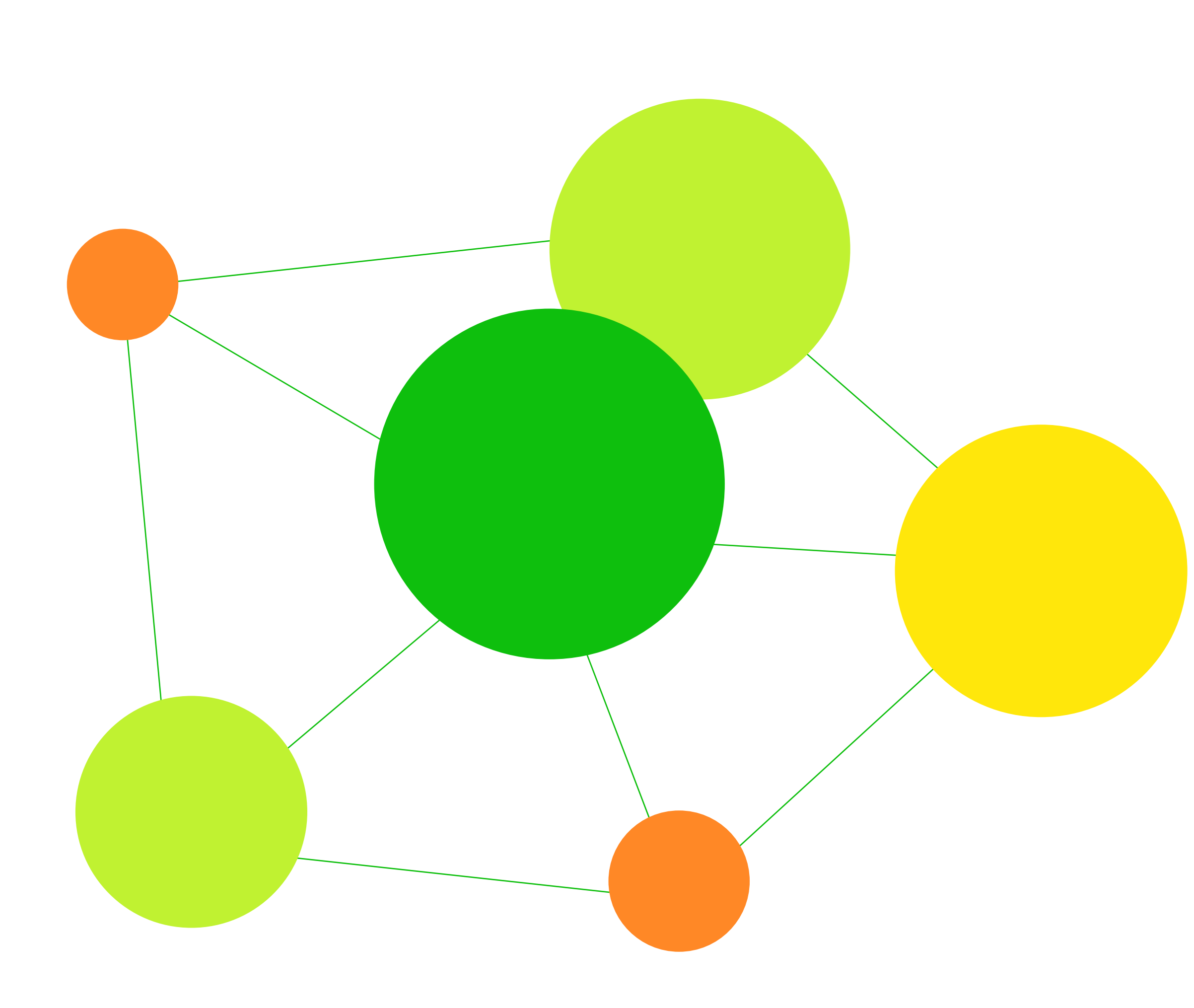

## Діяльність організації

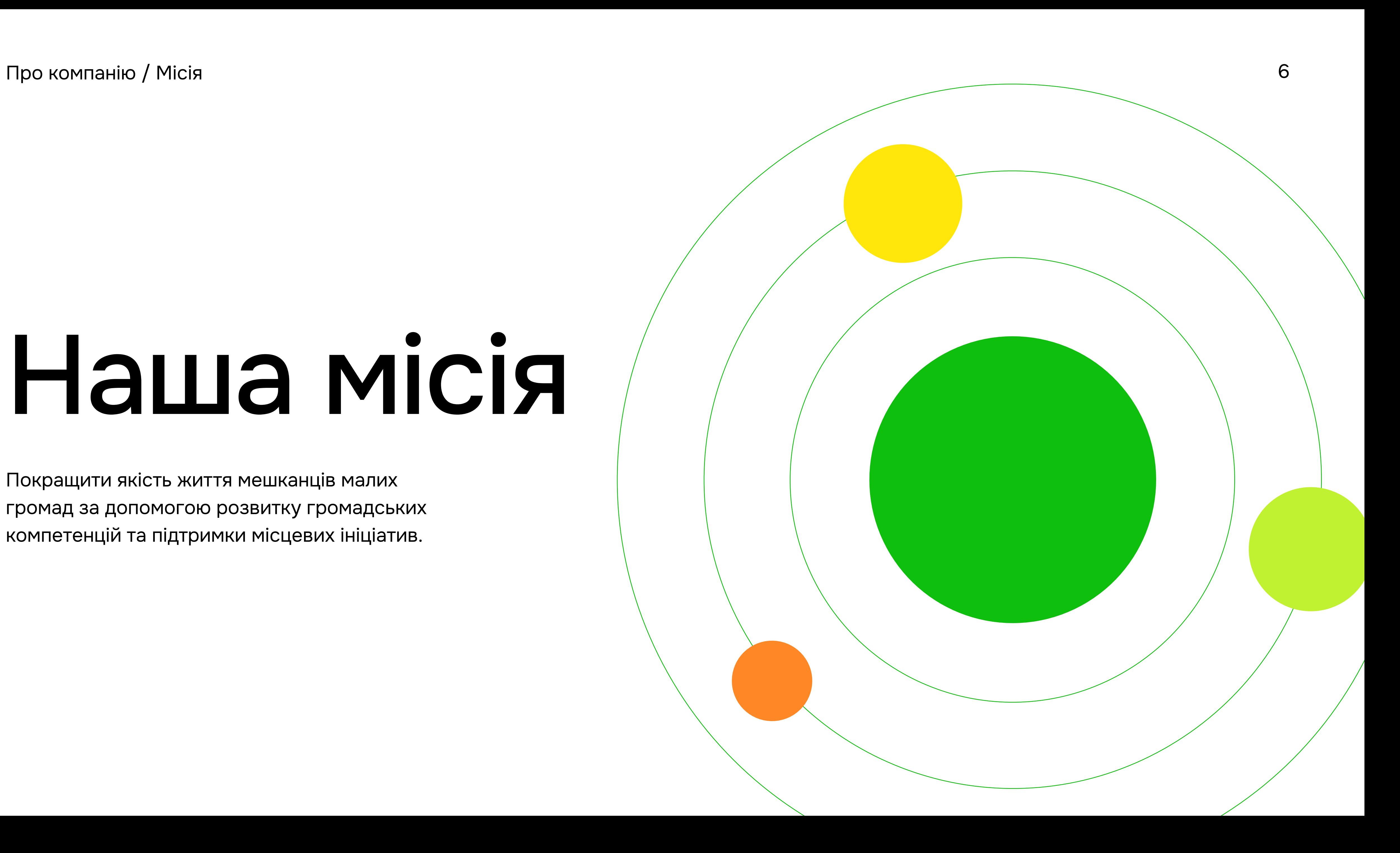

Покращити якість життя мешканців малих громад за допомогою розвитку громадських компетенцій та підтримки місцевих ініціатив.

## Наша місія

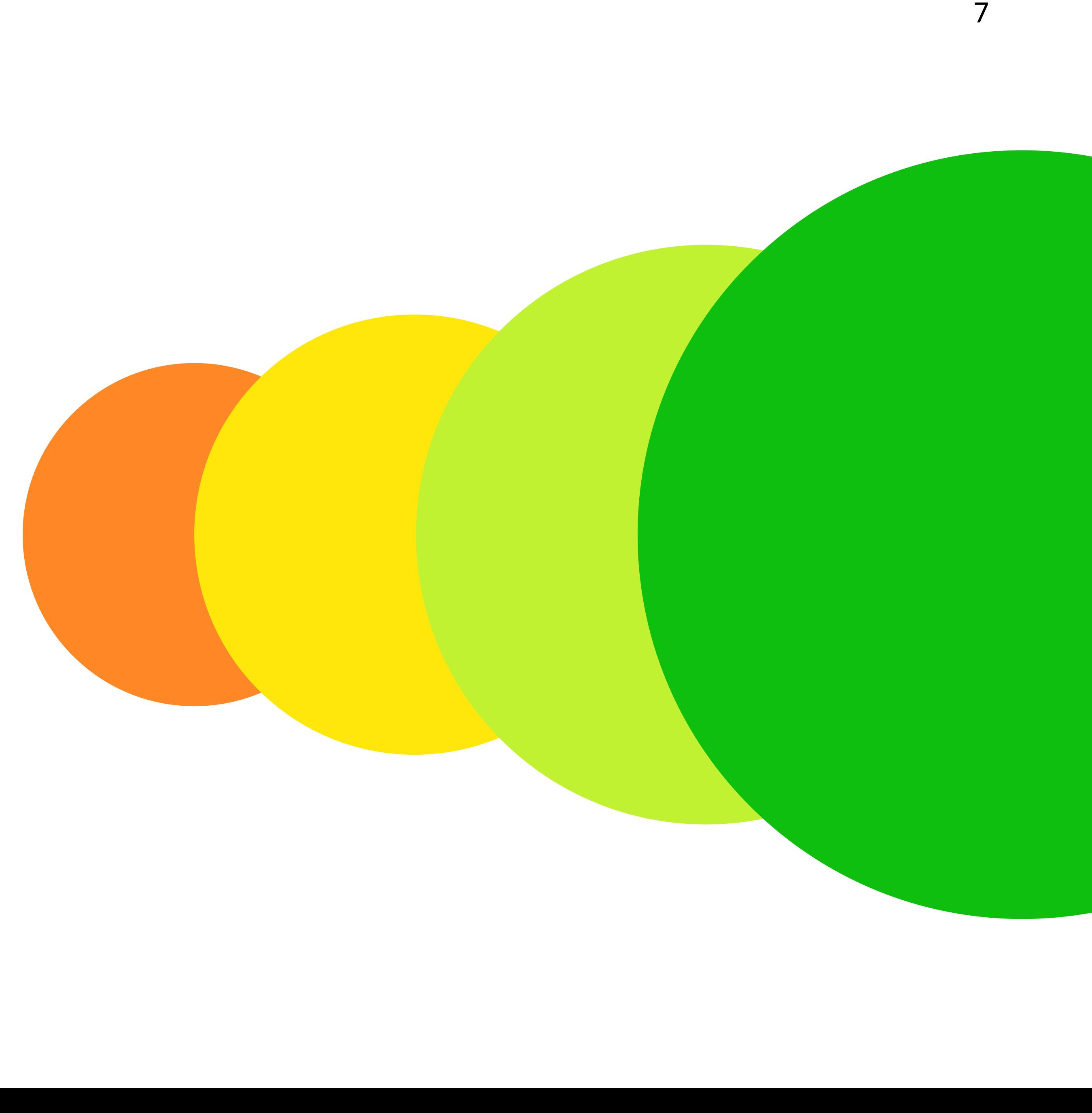

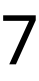

## Наша візія

InSource — це ефективна організація та лідер Західної України зі соціально-економічного розвитку малих громад, із сталим фінансуванням з різних джерел та кваліфікованими експертами.

Про компанію / Візія

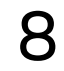

## Наші цінності

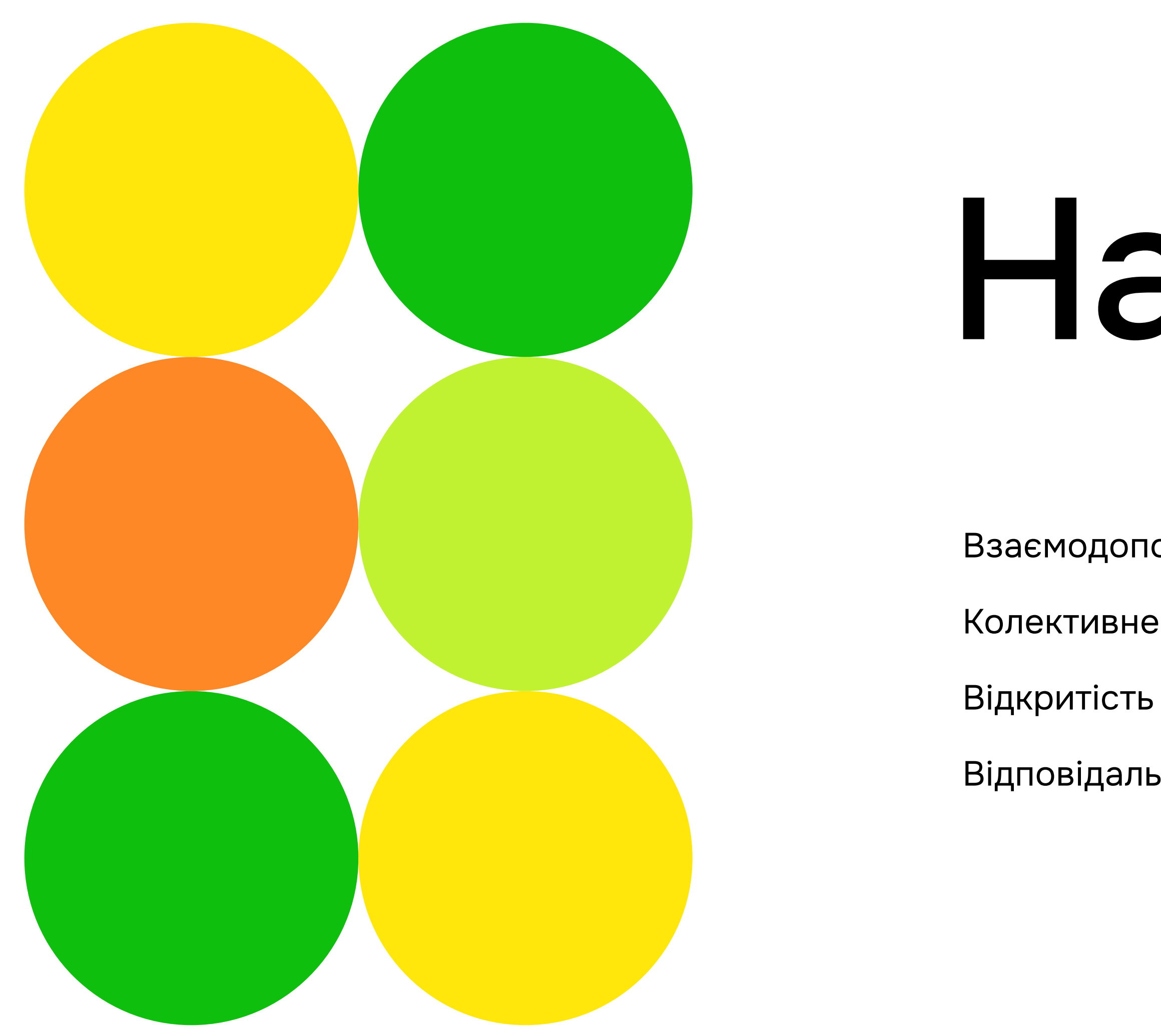

- Взаємодопомога
- Колективне прийняття рішень
	-
- Відповідальність
- Толерантність
- Професійність
- Інноваційність
- Ефективність

### Про компанію / Цінності

## ЈІОГОТИП

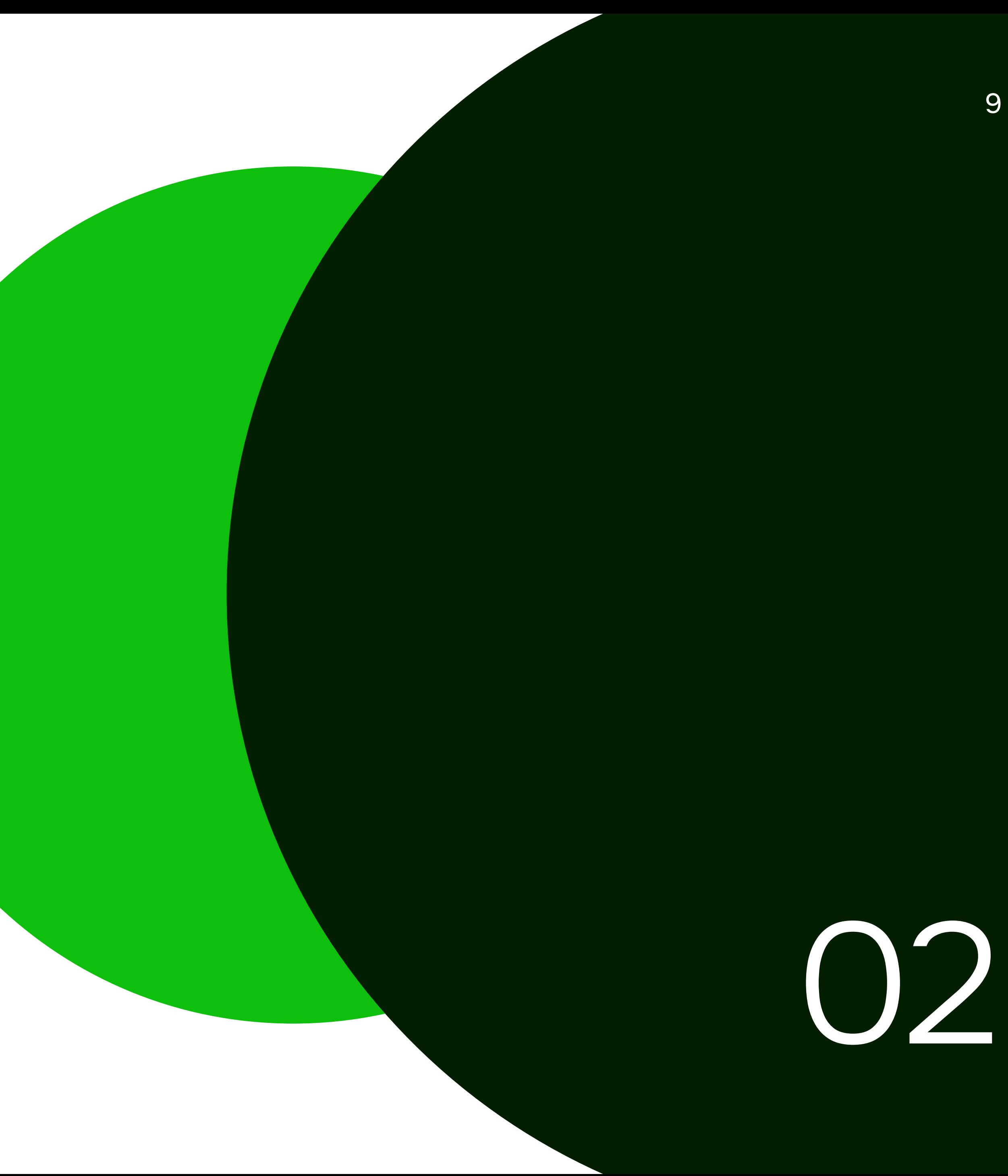

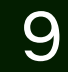

### Логотип

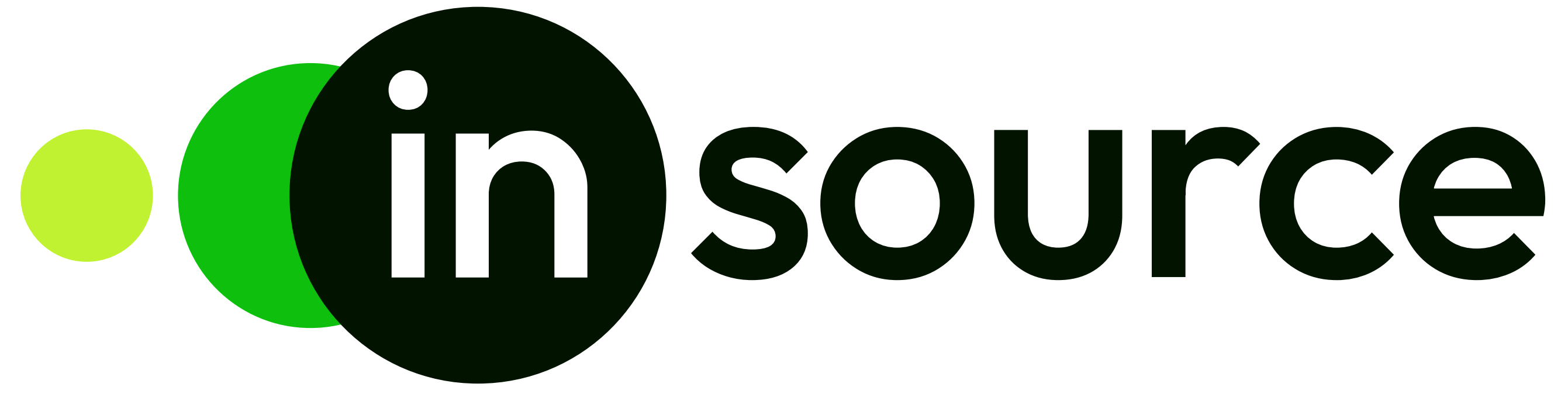

Логотип складається з двох елементів: Графічний — три круга, які збільшуються від меншого до більшого і виділяють префікс "іn". Текстовий— напис source, що означає "джерело". У цій синергії між формами, текстом та значенням слова, InSource стає джерелом змін та символізує розвиток та згуртованість команди задля допомоги малим громадам і досягнення успіху.

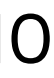

Логотип / Основний логотип

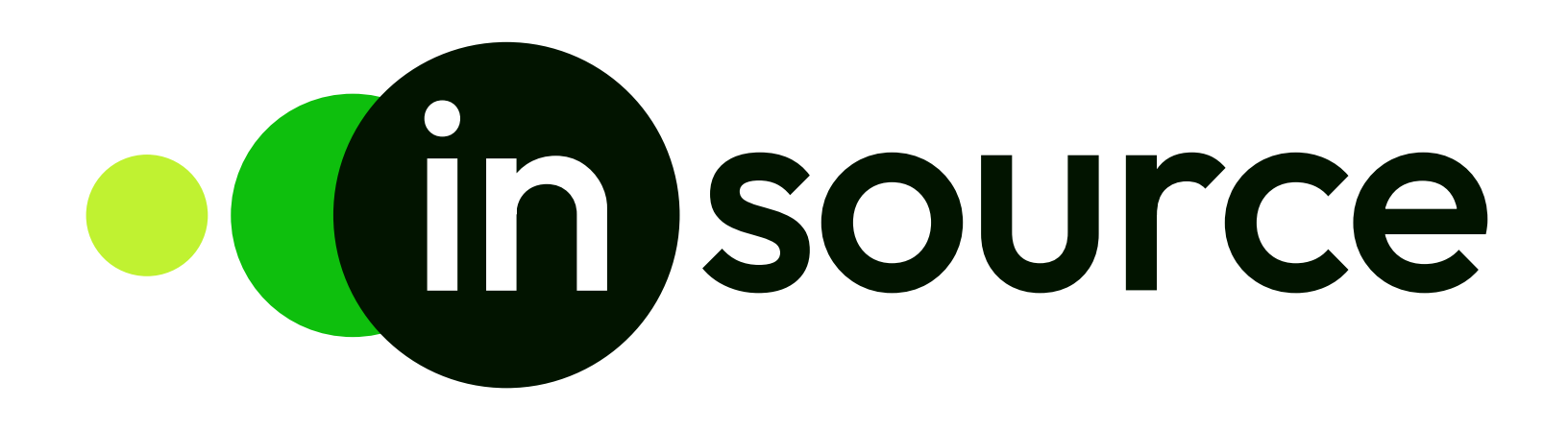

Завантажити логотип

Основний логотип в інверсії

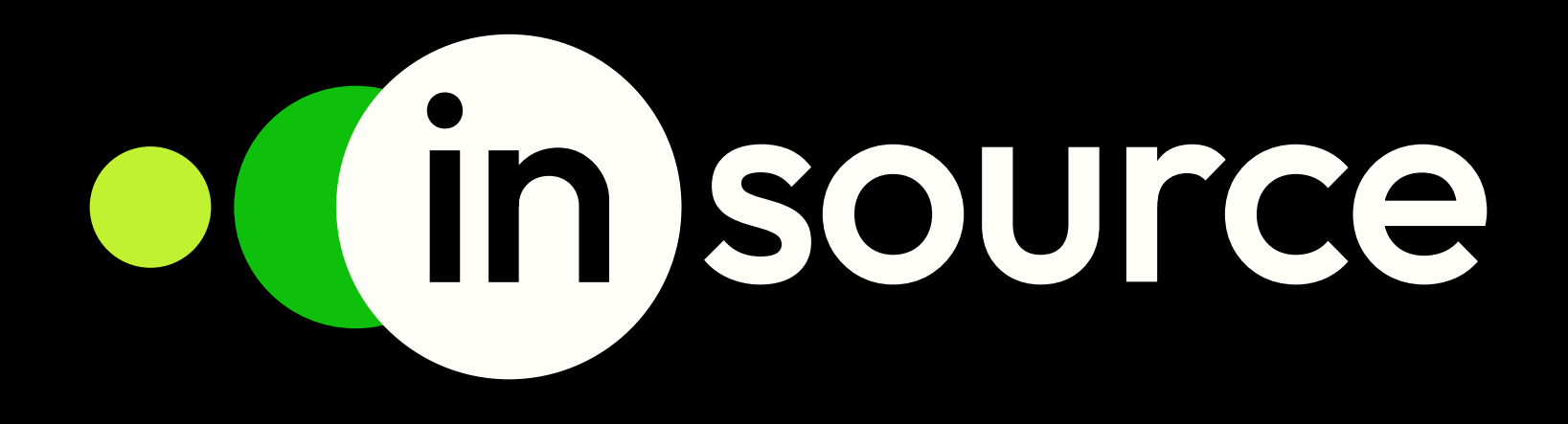

11

Логотип / Основний логотип у чорному кольорі Посновний логотип в інверсії Сеновний логотип в інверсії

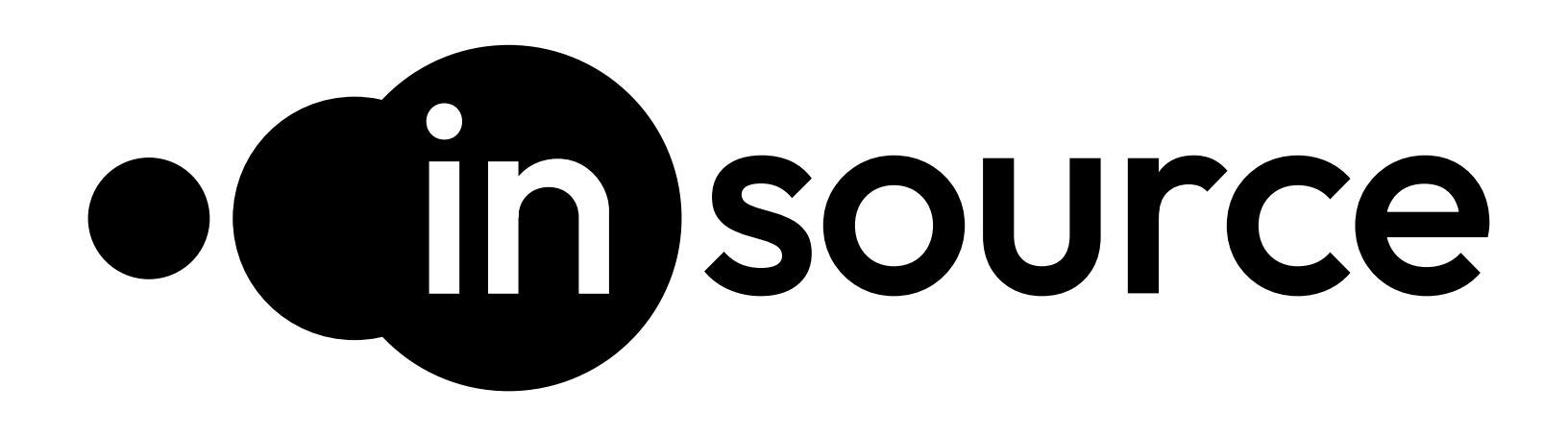

[Завантажити логотип](https://drive.google.com/drive/u/0/folders/1AU-RU3KJBG6IcN-n2TsDu0yah5RJ01Ci)

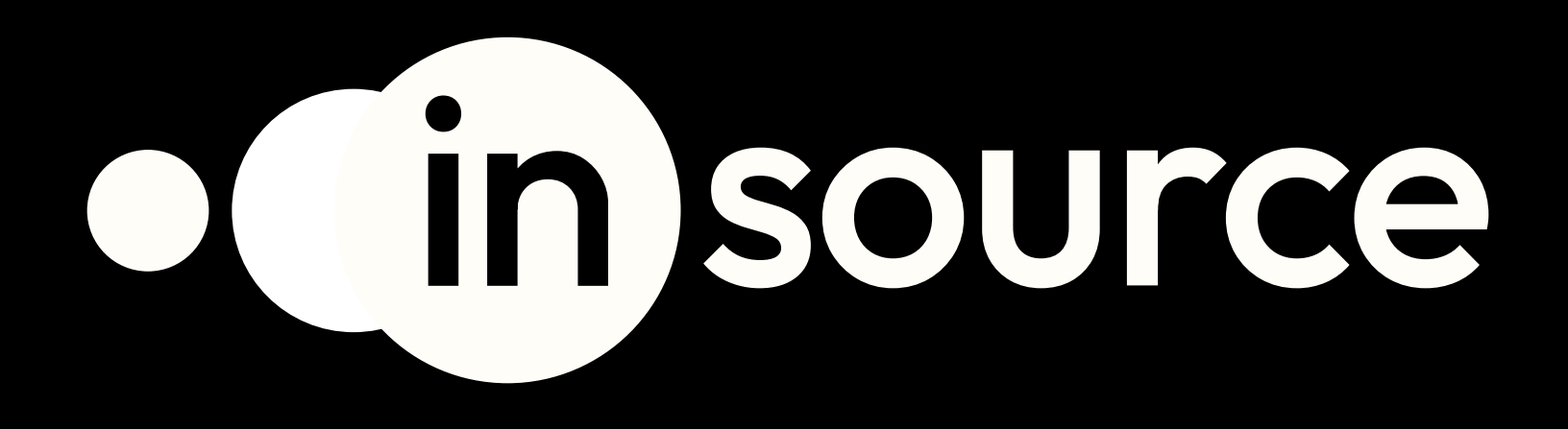

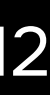

Логотип / Додаткове використання з дескриптором Податкове використання з дескриптором в інверсії 13

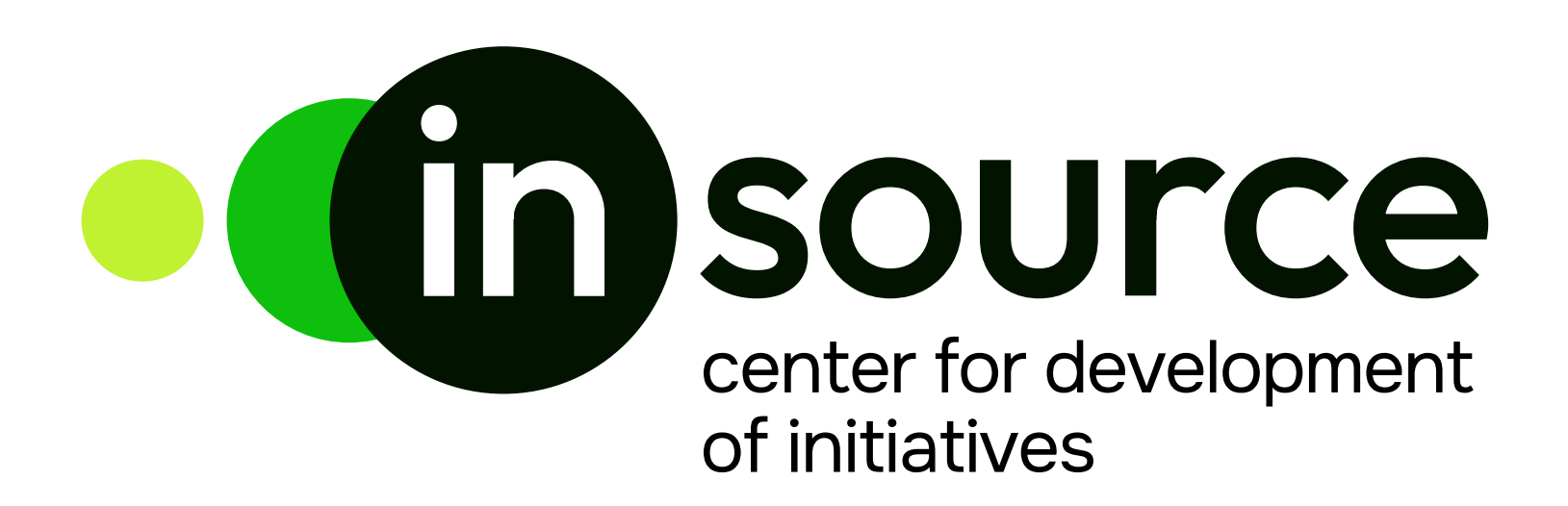

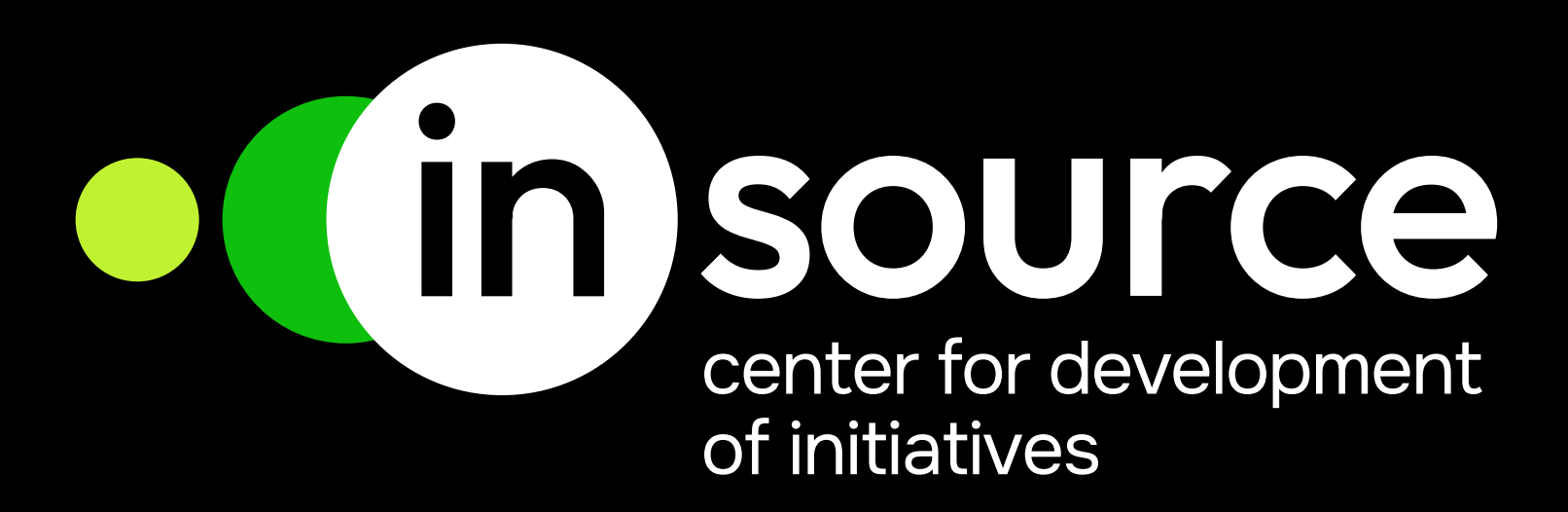

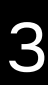

[Завантажити логотип](https://drive.google.com/drive/u/0/folders/1eJbAHJrk4LtG_wlAaIhhcI_pcqPyhvLr)

### Логотип / Додаткове використання з дескриптором та правильне його розташування 14

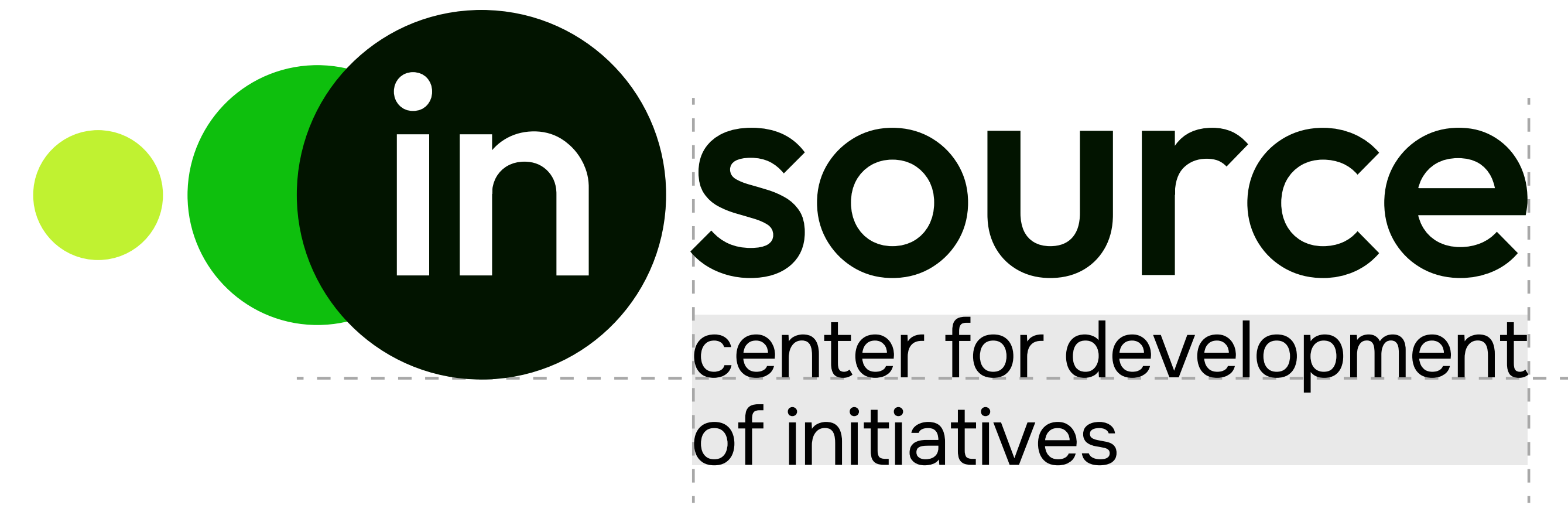

# of Initiatives

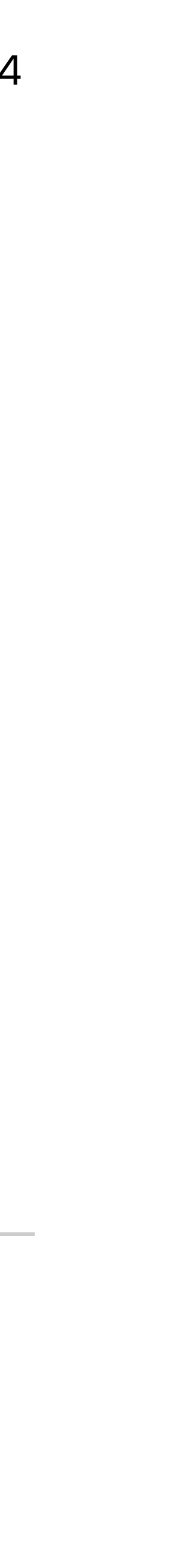

Дескриптор розміщується під текстовою частиною логотипу і має відповідати її ширині. Нижня точка першого рядка дескриптора має збігатися з нижньою точкою найбільшого кола.

[Завантажити знак](https://drive.google.com/drive/u/0/folders/1CWW852akjEtax39_iYVLmbyQkUFJM4H7)

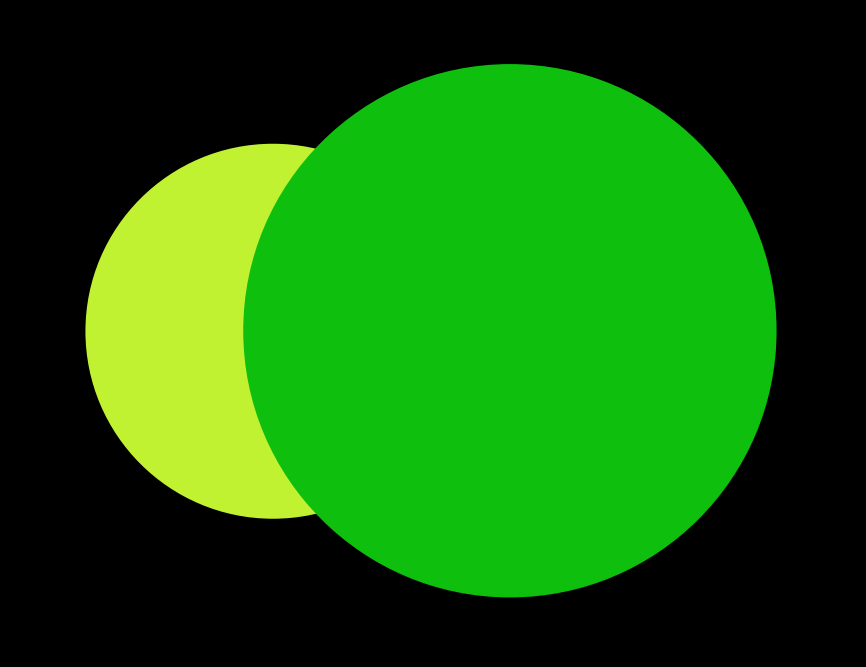

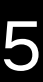

### Логотип / Знак 15

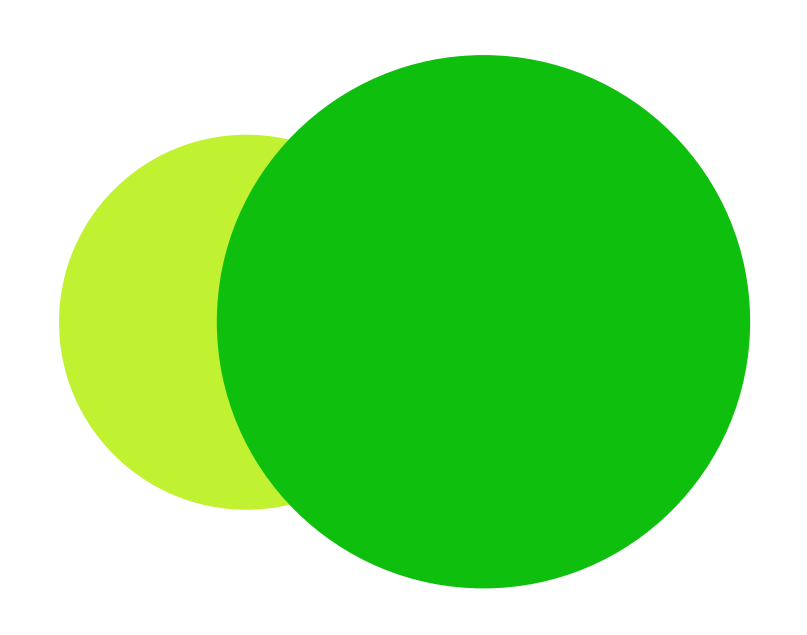

У скороченій версії логотипа використовуються лише два круга без найменшого та префікса "in". Адже, якщо залишати всі три круги, найменший буде непомітним у малих форматах. Натомість упізнаваність бренду зберігається за рахунок комбінації кругів та основних кольорів.

### Логотип / Захисне поле

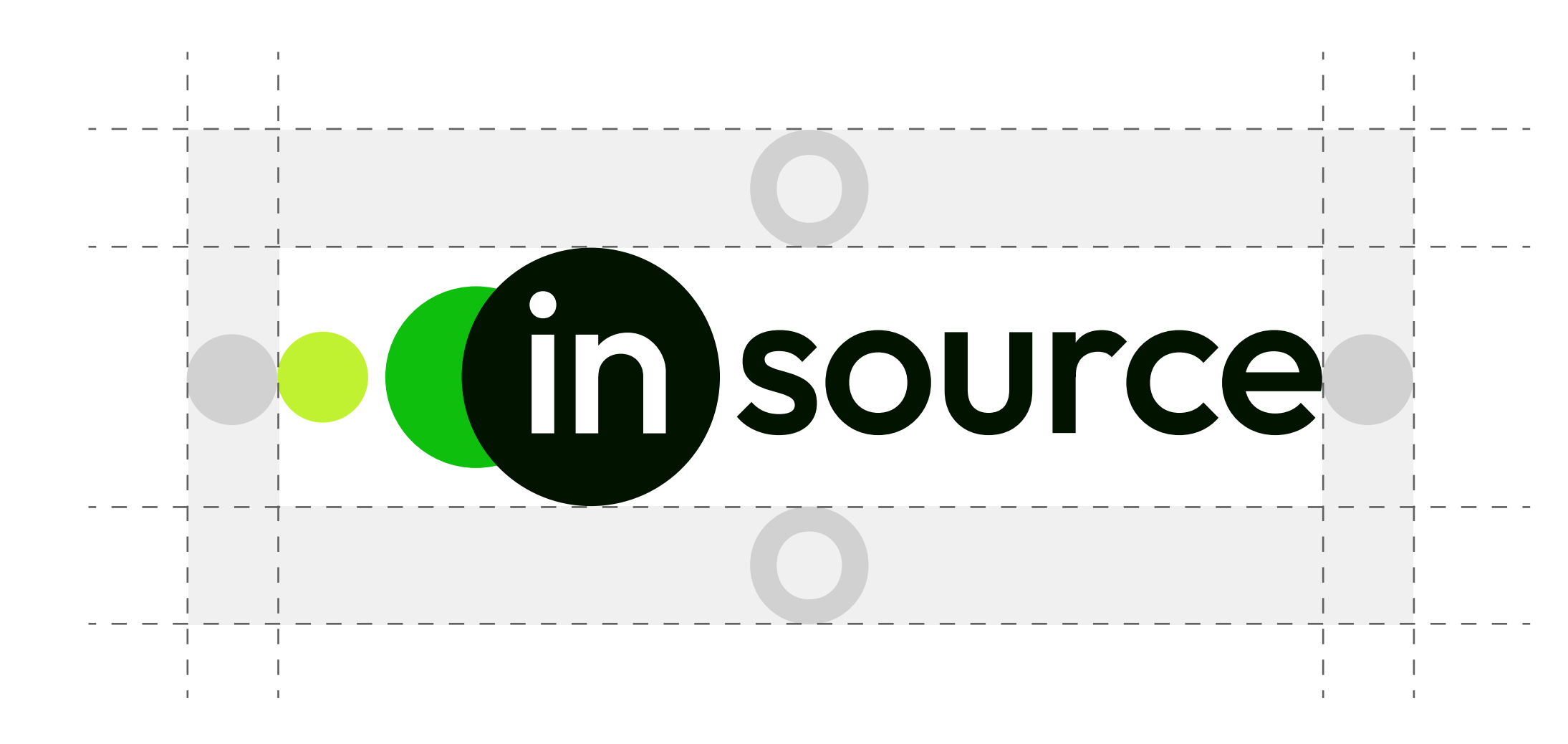

Захисне поле навколо логотипу має бути вільним від інших зображень. З боків воно відповідає розміру найменшого круга у логотипі; згори і знизу - висоті букви "о" у текстовій частині логотипа.

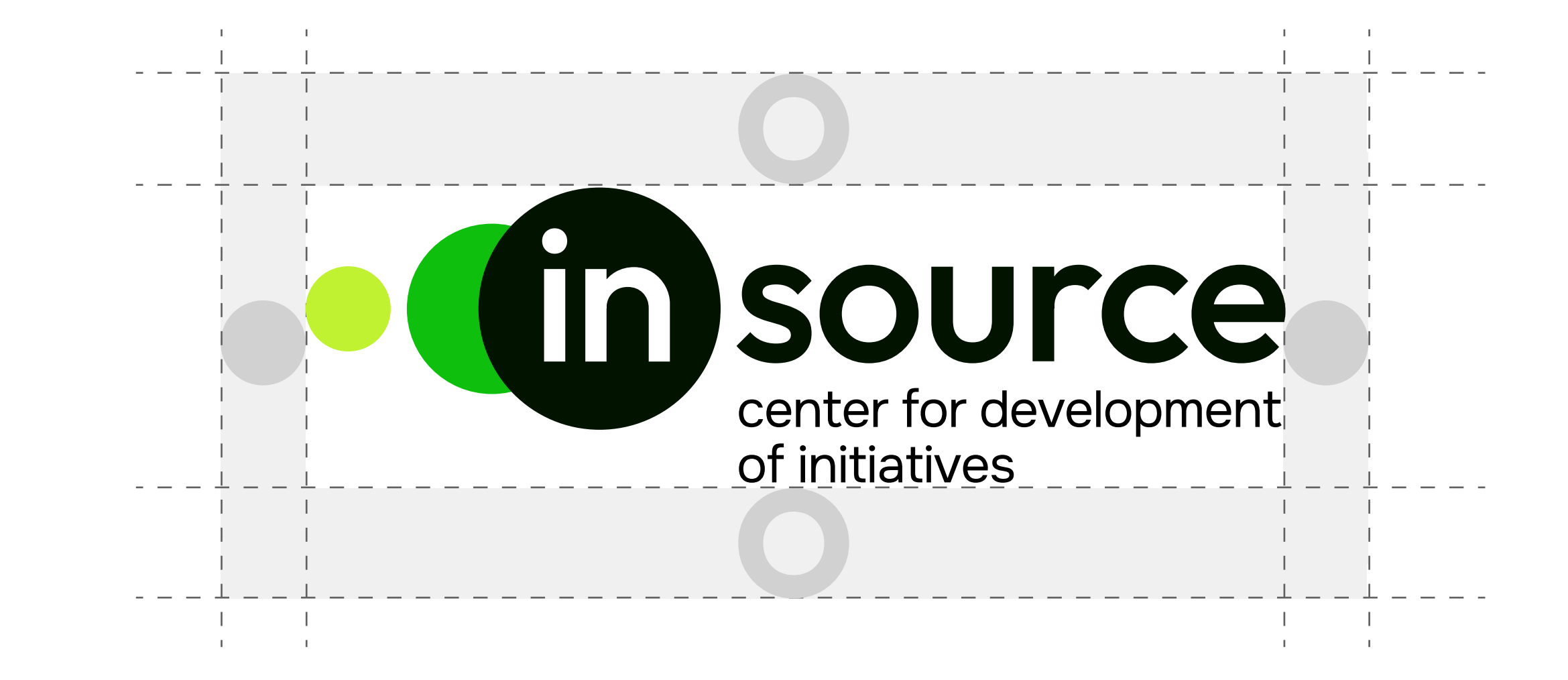

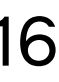

### Логотип / Неприпустиме використання логотипу 17

Основний, кольоровий логотип може використовуватися тільки на білому фоні. Також забороняється змінювати колір самого логотипу. Колір найбільшого круга має відповідати кольору текстової частина, "source".

На кольоровому і строкатому фоні або фотографіях, використовуйте чорний або білий варіант логотипа із прозорим префіксом "in". Це надасть логотипу найкращої контрастності.

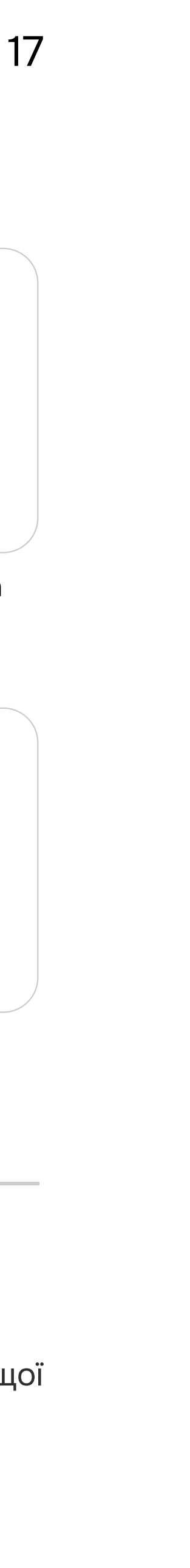

Заборонено додавати в логотип додаткові графічні елементи, роз'єднувати частини логотипу, видозмінювати його, повертати і змінювати пропорції або розміщення логотипа та дескриптора.

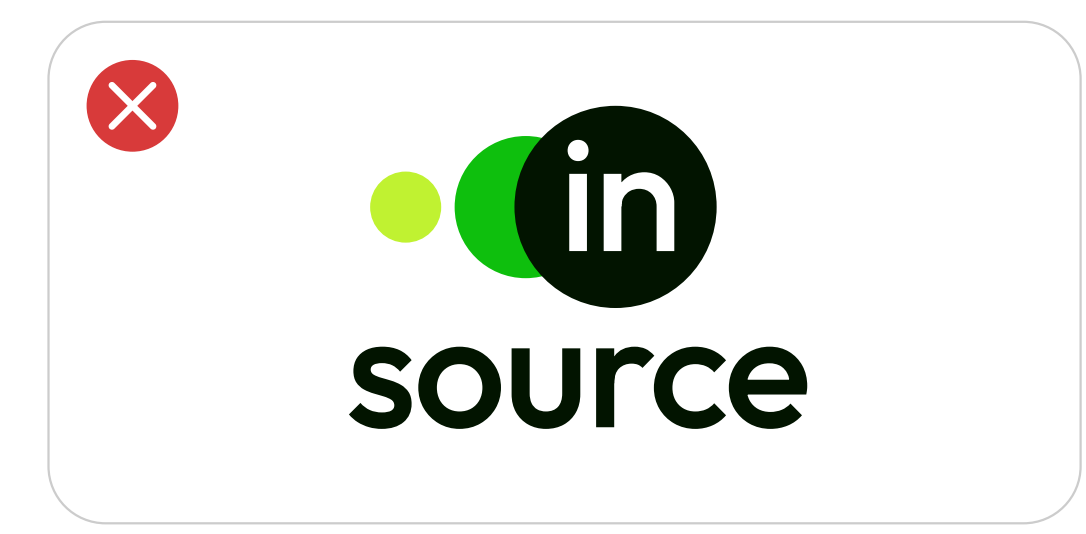

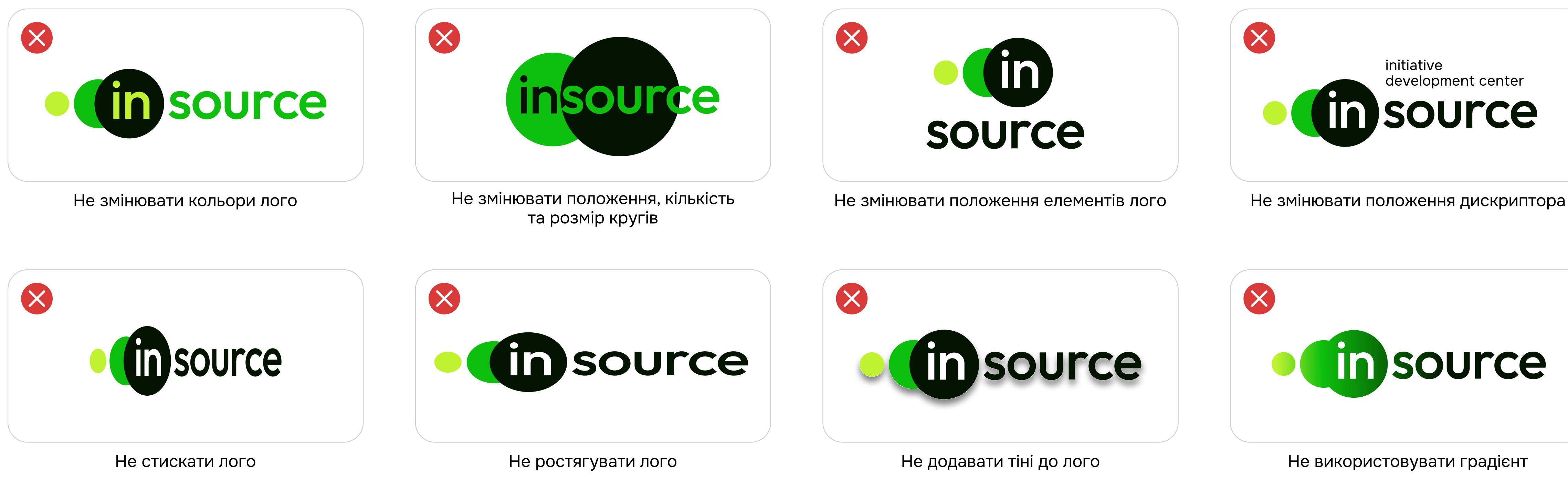

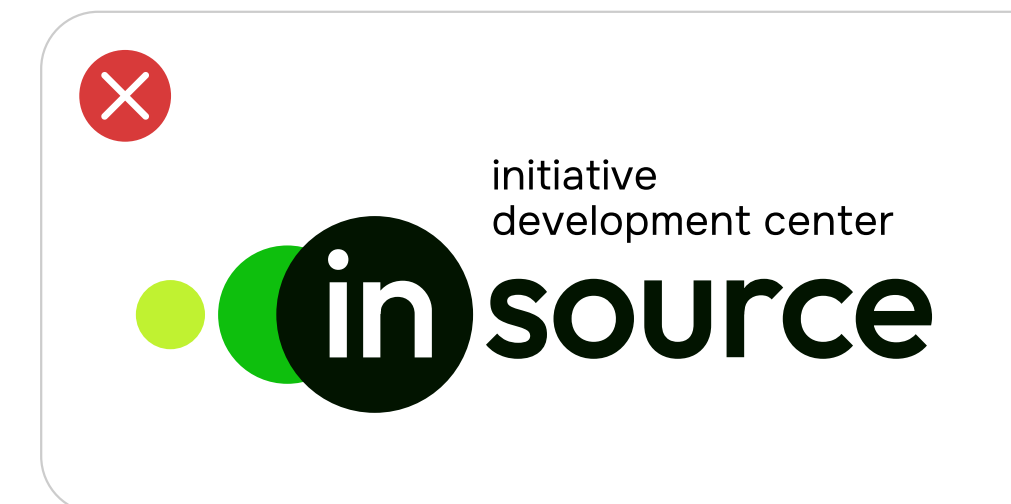

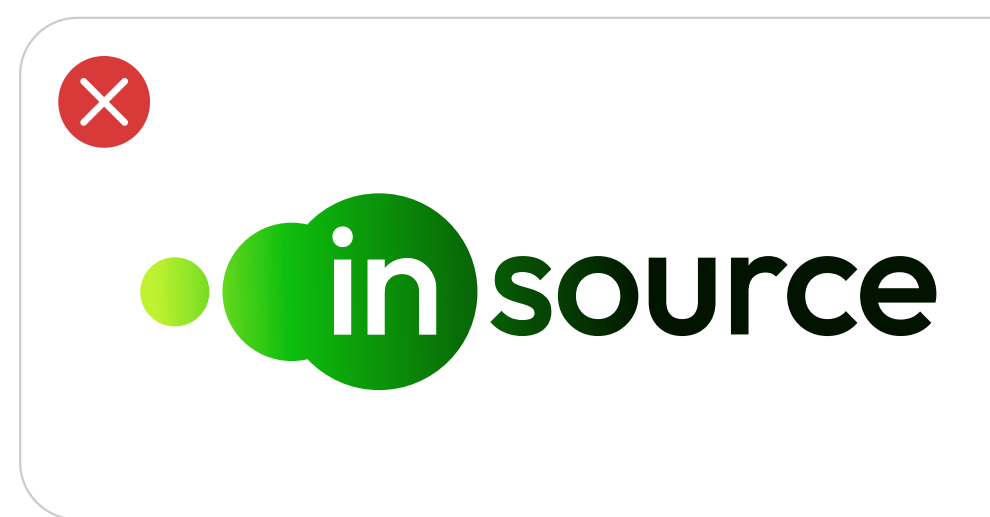

Не використовувати градієнт

Логотип / Приклади використання логотипу и постання легия по 18

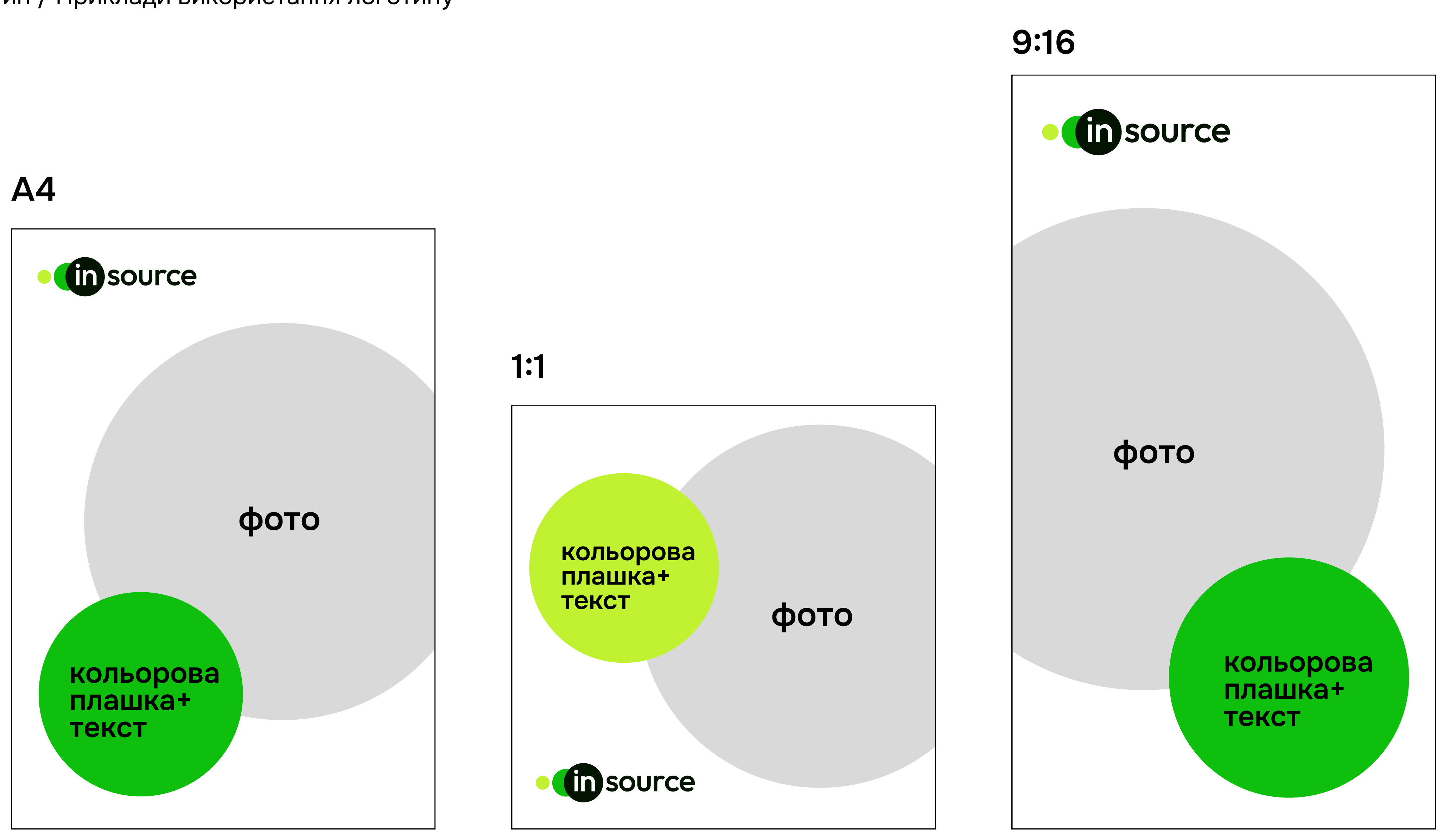

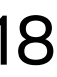

Логотип / Приклади використання логотипу и постання по 19

Банер 3х6 м

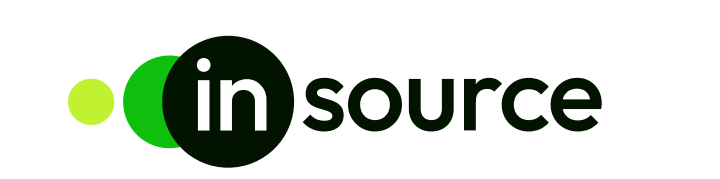

## Ініціативи творять зміни!

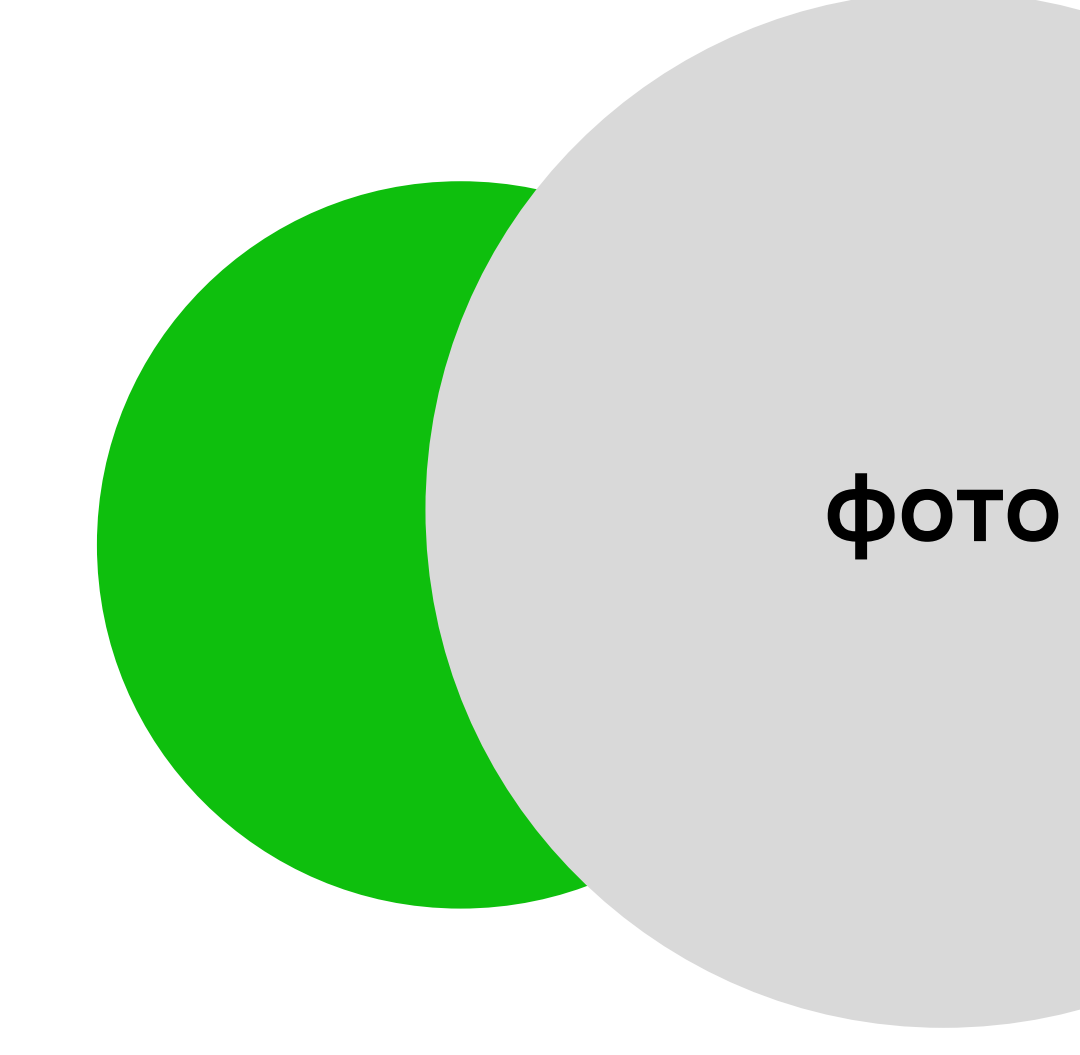

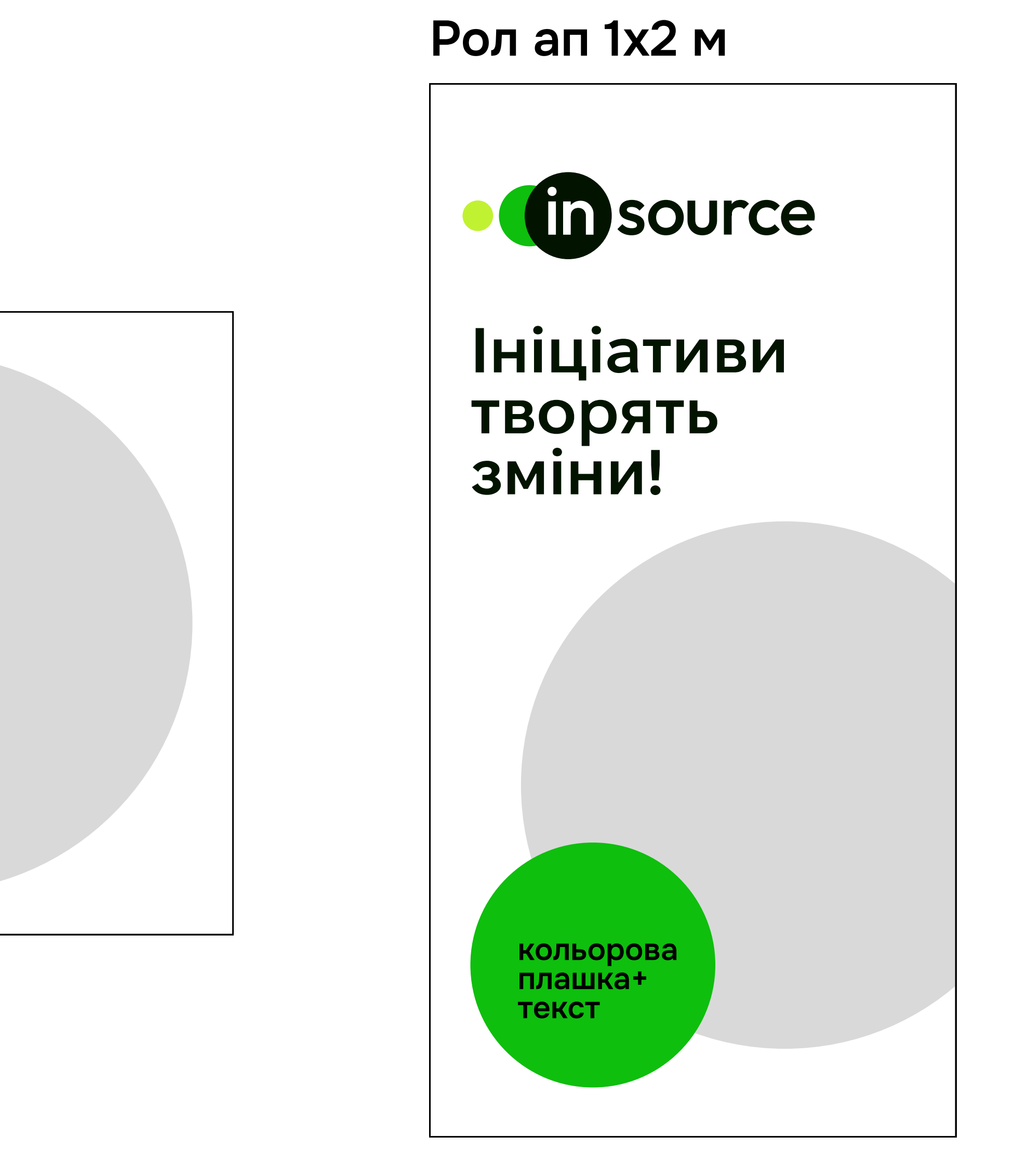

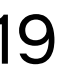

Логотип / Приклади використання логотипу на кольоровому фоні або фото 20

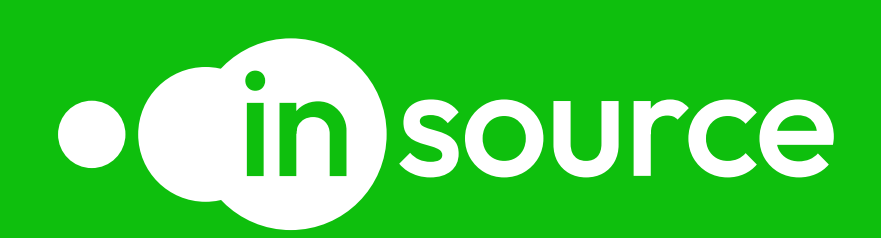

## Ініціативи творять зміни!

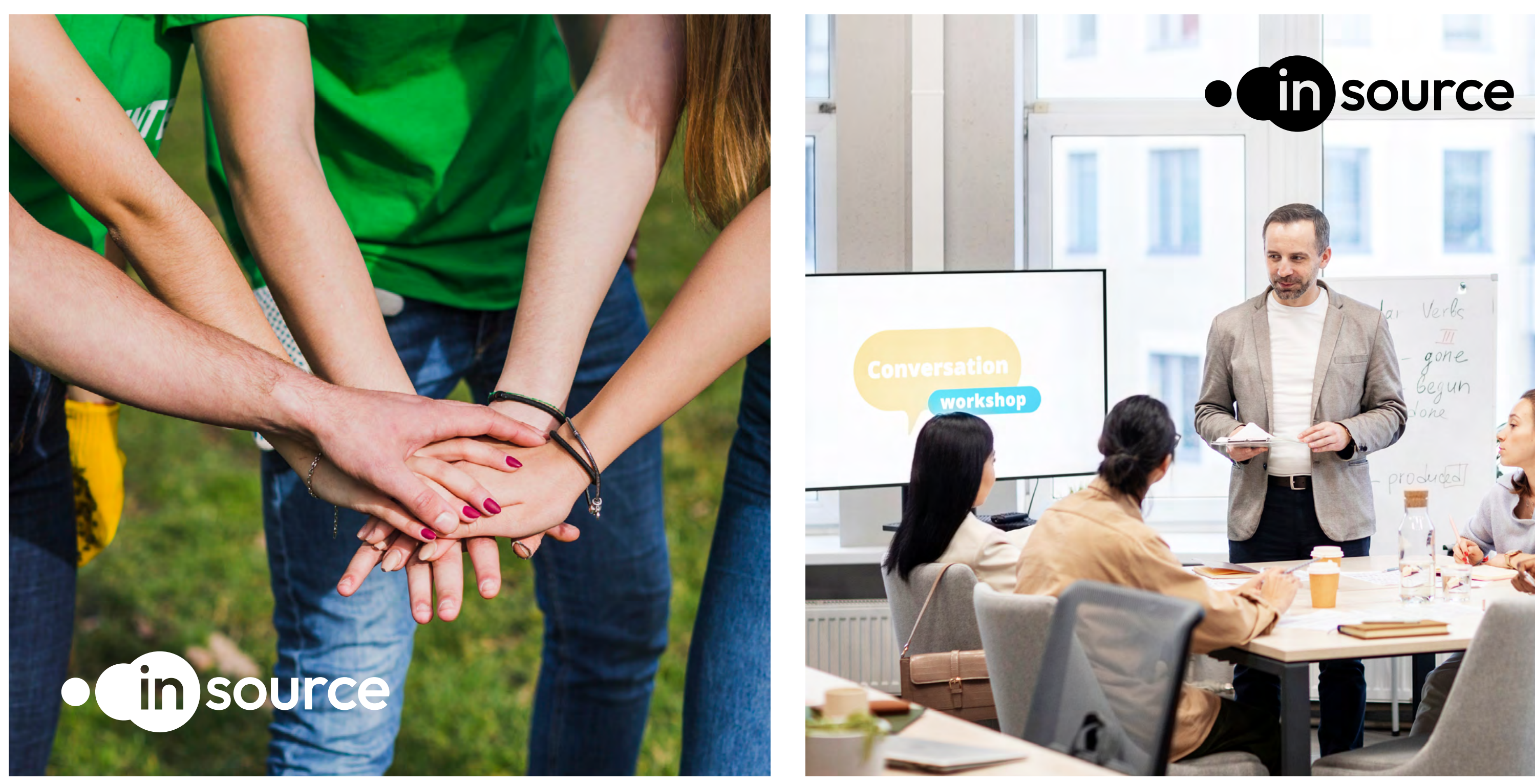

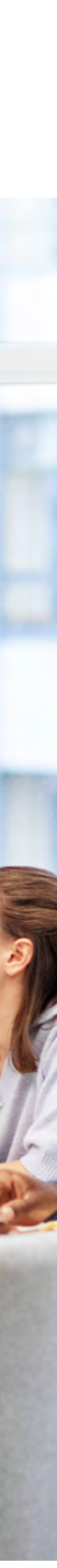

## Konip

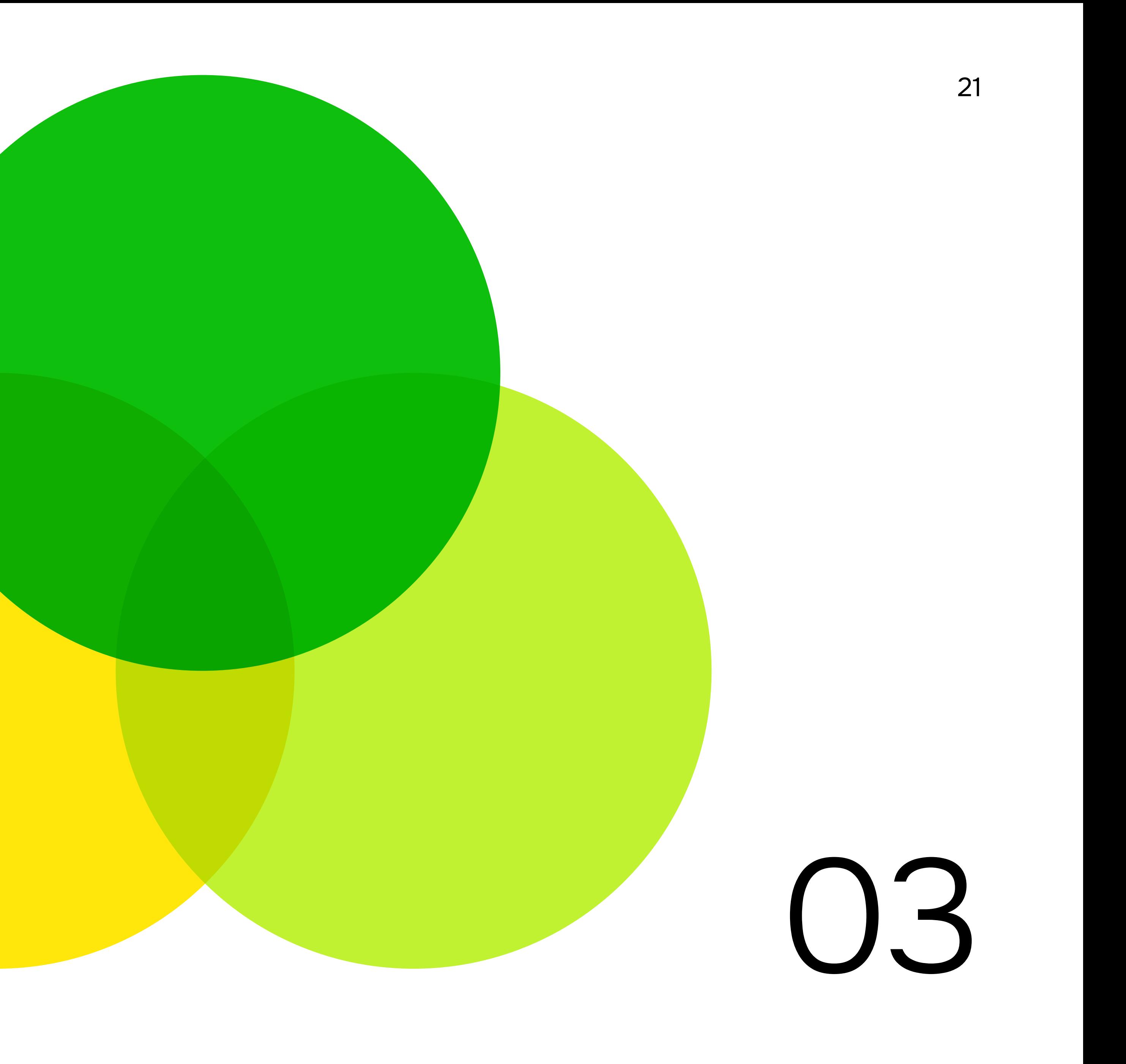

Колір / Палітра

### Основна палітра Додаткові кольори

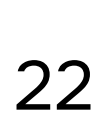

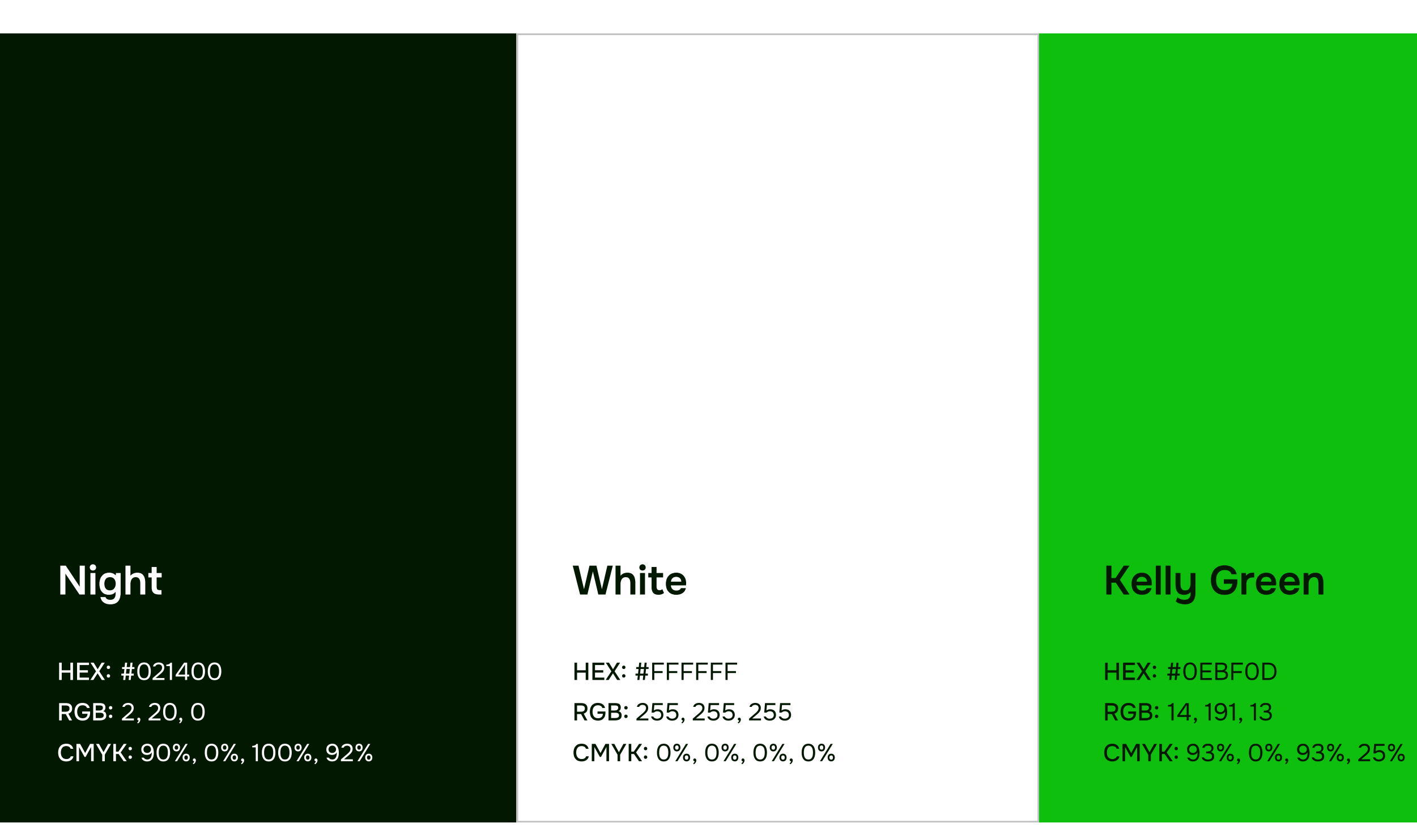

**HEX: #C0F231** RGB: 192, 242, 49 CMYK: 20%, 0%, 92%, 0%

### **Canary**

HEX: #FFE70B RGB: 255, 231, 11 CMYK: 0%, 9%, 96%, 0%

### **Orange**

### Lime

HEX: #FF8826 RGB: 225, 136, 38 CMYK: 0%, 47%, 85%, 0%

Логотип використовується тільки в основній палітрі.

За допомогою додаткових кольорів можна позначати різні напрямки роботи організації або проєкти.

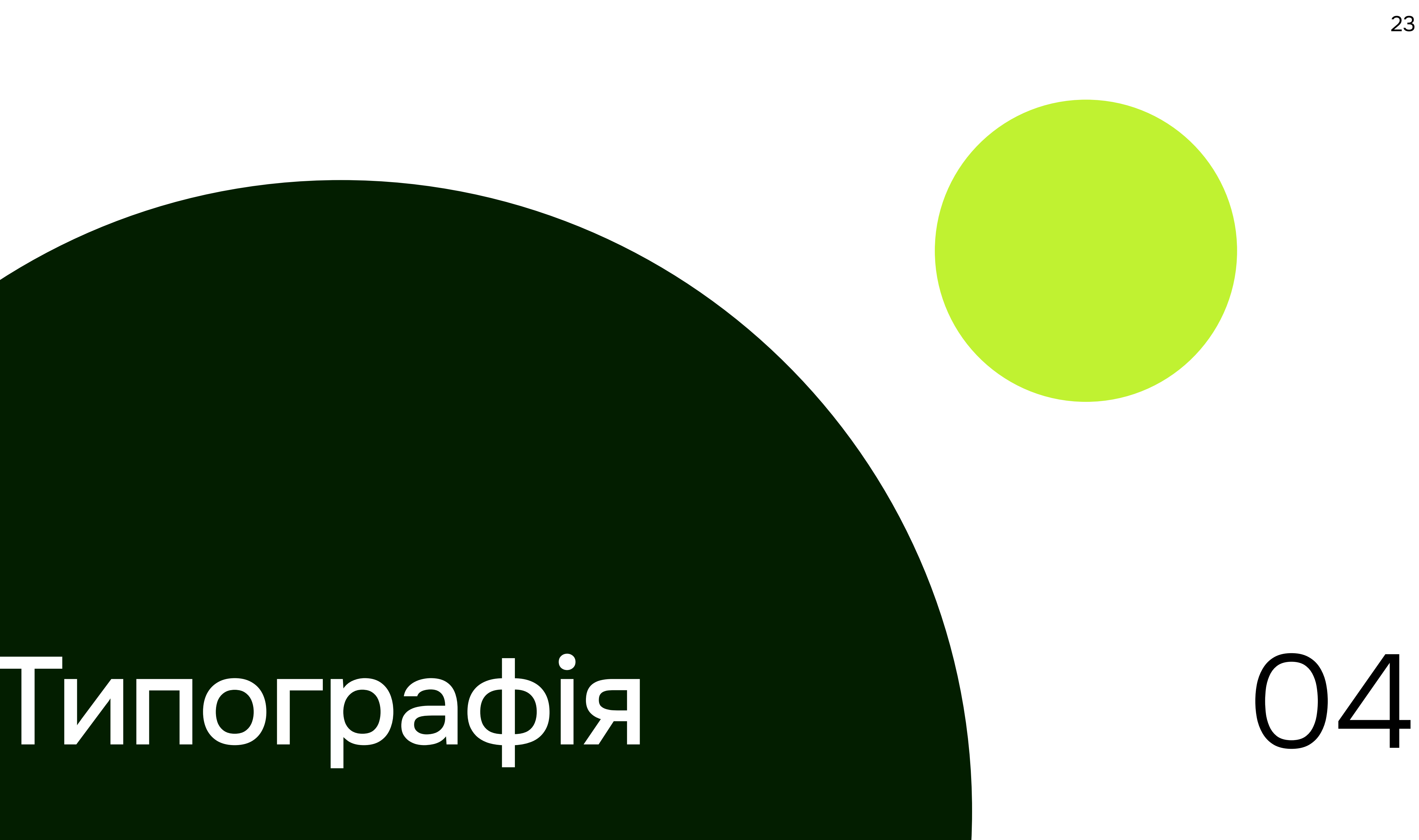

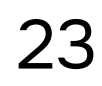

Типографія

## Onest

Аа, Бб, Вв, Гг, Ґґ, Дд, Ее, Єє, Жж, Зз, Ии, Іі, Її, Йй, Кк, Лл, Мм, Нн, Оо, Пп, Рр, Сс, Тт, Уу, Фф, Хх, Цц, Чч, Шш, Щщ, Ьь, Юю, Яя

Aa Bb Cc Dd Ee Ff Gg Hh Ii Jj Kk Ll Mm Nn Oo Pp Qq Rr Ss Tt Uu Vv Ww Xx Yy Zz

 $1234567890!@#$\%^@\\$ 

Завантажити шрифт

## Заголовки **Onest SemiBold**

Підзаголовоки **Onest Medium** 

Основний текст **Onest Regular**  24

Типографія / Міжрядковий та міжлітерний інтервали у Figma

## Заголовки та підзаголовки

### Основний текст

## Figma

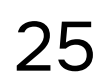

## Розвиток бізнесу Північної Тернопільщини

- Висота лінії 116% А
- Міжлітерний інтервал -2% А

- Висота лінії 142% А
- Міжлітерний інтервал 0% А

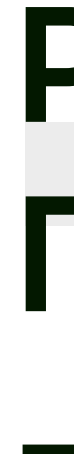

Центр розвитку ініціатив Insource у співпраці з Лановецькою міською радою оголошують про старт проєкту "Розвиток бізнесу північної Тернопільщини". Метою проєкту є стимулювання розвитку підприємництва північної Тернопільщини, створення умов для бізнес-освіти потенційних та діючих підприємців, підвищення інвестиційної привабливості громад та стимулювання залучення інвестицій.

## Підзаголовок

Використовуйте це просте рівняння (можна ввести безпосередньо у полі вибору міжрядкового інтервалу) напр. Надрукуйте у полі: "12\*1,45", так Illustrator обчислить інтерліньяж для шрифту розміром 12 pt

## Заголовки та підзаголовки Миловид Пенстингст Сеновний текст

Міжлітерний інтервал -10 pt **Mixritel Australian Mixritepentum** интервал 0 pt

Правильний міжрядковий інтервал Каравильний міжрядковий інтервал Неправильний міжрядковий інтервал (занадто щільно і занадто далеко)

## Розвиток бізнесу<br>Північної Тернопільщини

Використовуйте це значення дня міжрядкового<br>інтервалу (pt)

Міжрядковий інтервал: Міжрядковий інтервал: Микрядковий інтервал:

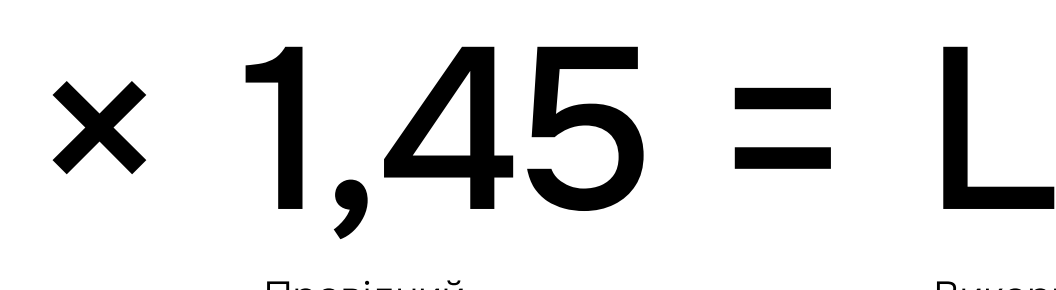

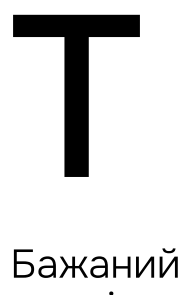

розмір<br>шрифта (pt)

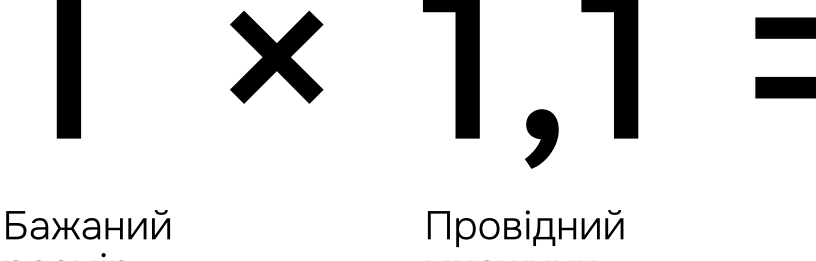

розмір<br>шрифта (pt)

множник (не змінювати)

Провідний множник (не змінювати)

Використовуйте це значення дня міжрядкового інтервалу (pt)

## Adobe Illustrator

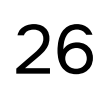

## Розвиток бізнесу Північної Тернопільщини

24 pt  $\times$  1,1 = 26,4 pt

Розвиток бізнесу

Північної Тернопільщини

## Елементи Айдентики

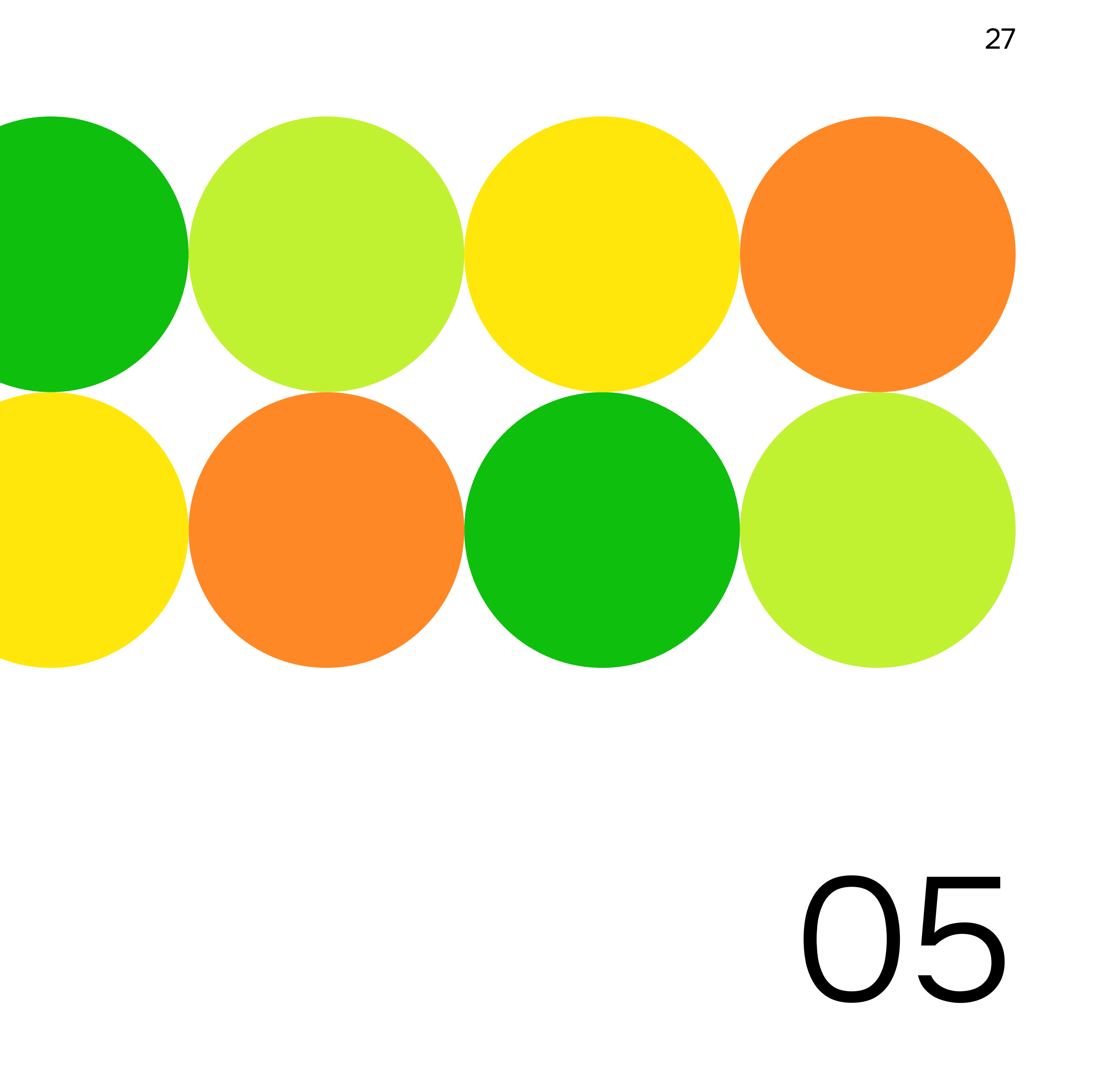

Елементи айдентики 28

## Круги

Основним графічним елементом айдентики є поєднання кругів різного розміру, від малих до великих. Круги великого розміру можуть використовуватися як маски для розміщення фотографій і плашки для розміщення тексту.

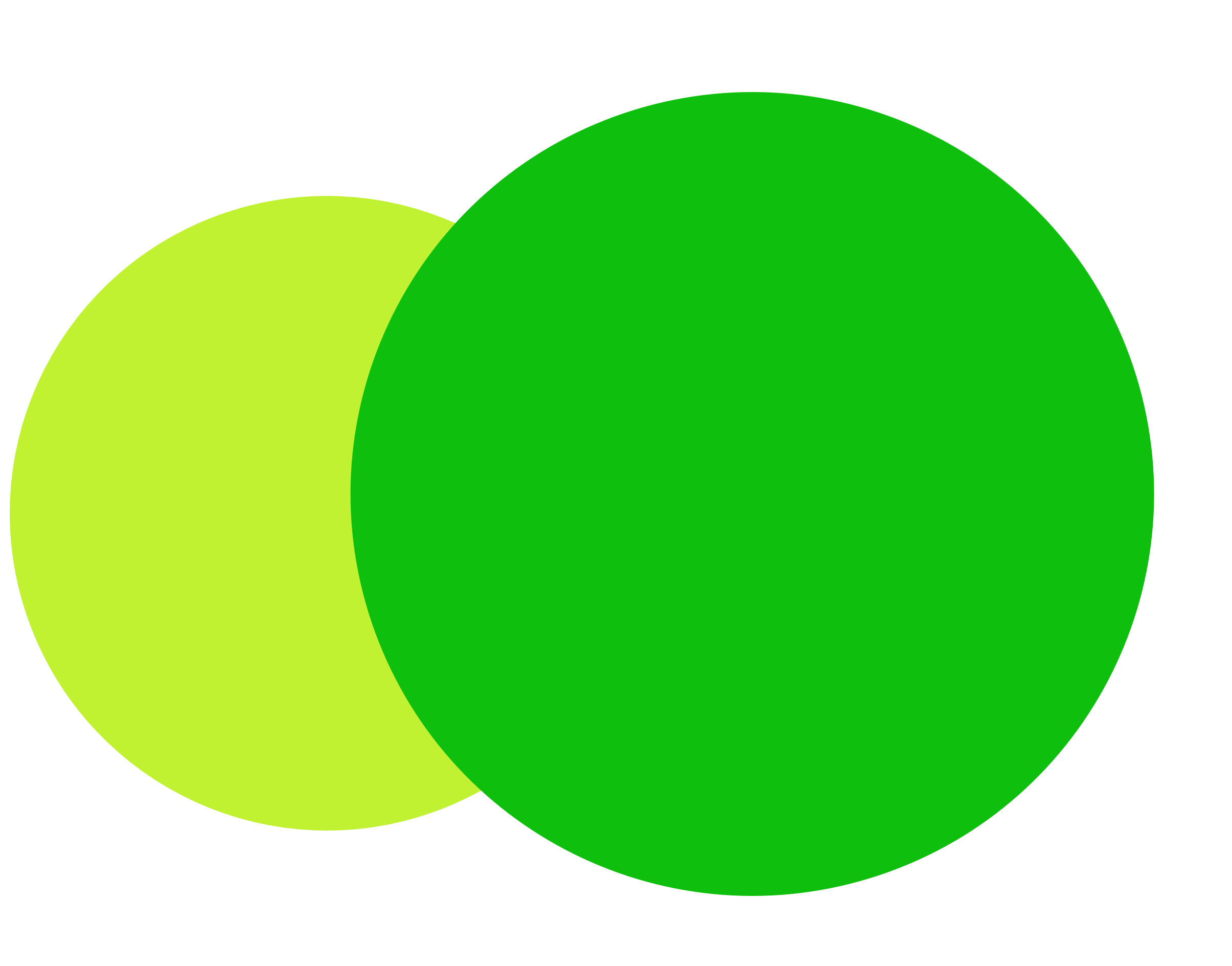

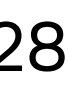

### Елементи айдентики / Приклади використання

## **A4**

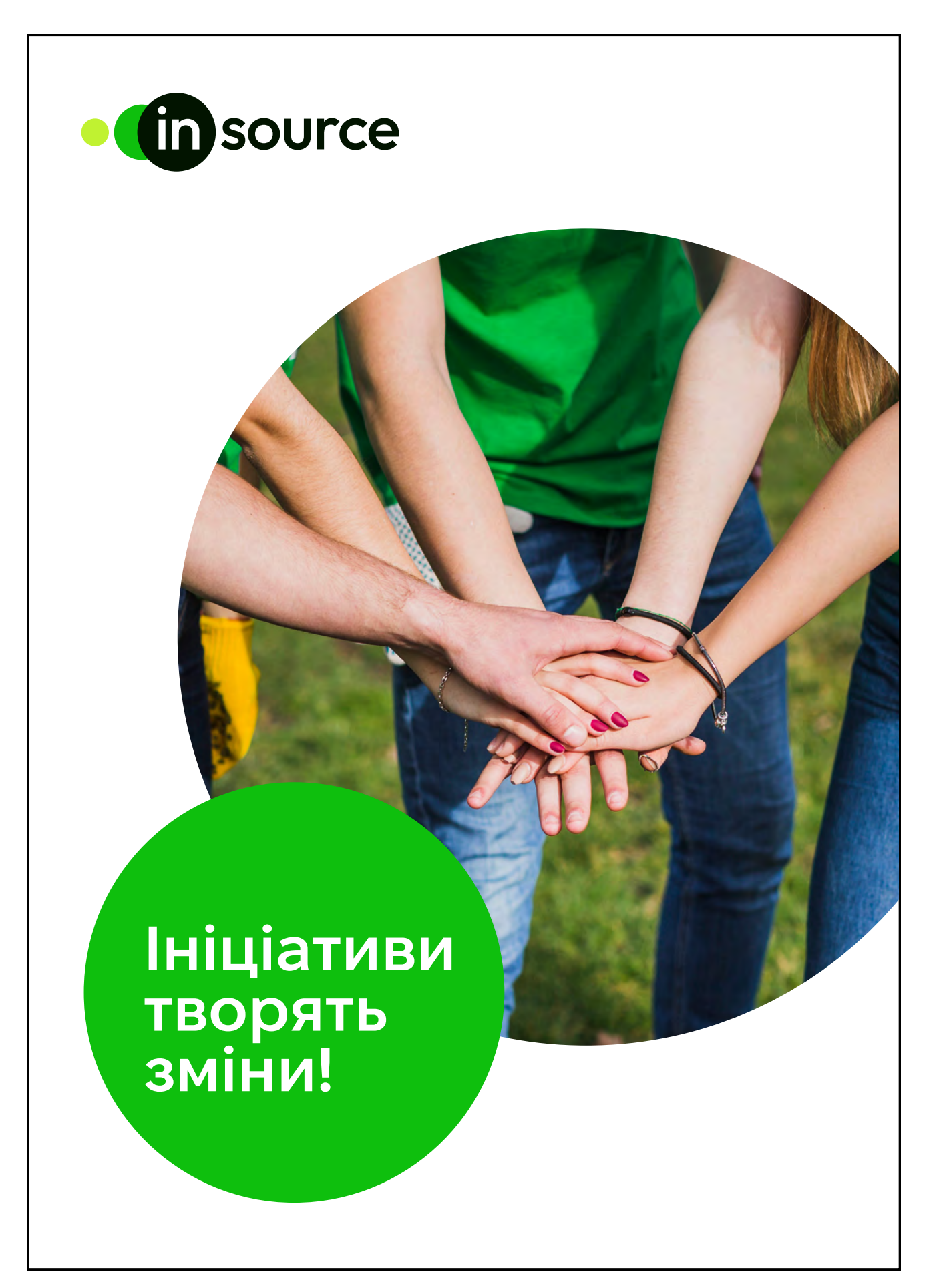

**A4** 

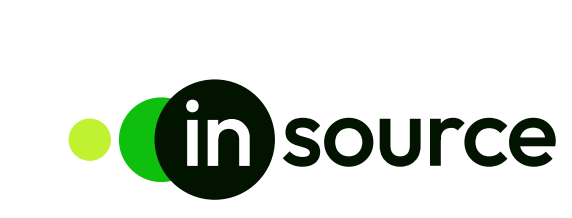

## Ініціативи ТВОРЯТЬ ЗМІНИ!

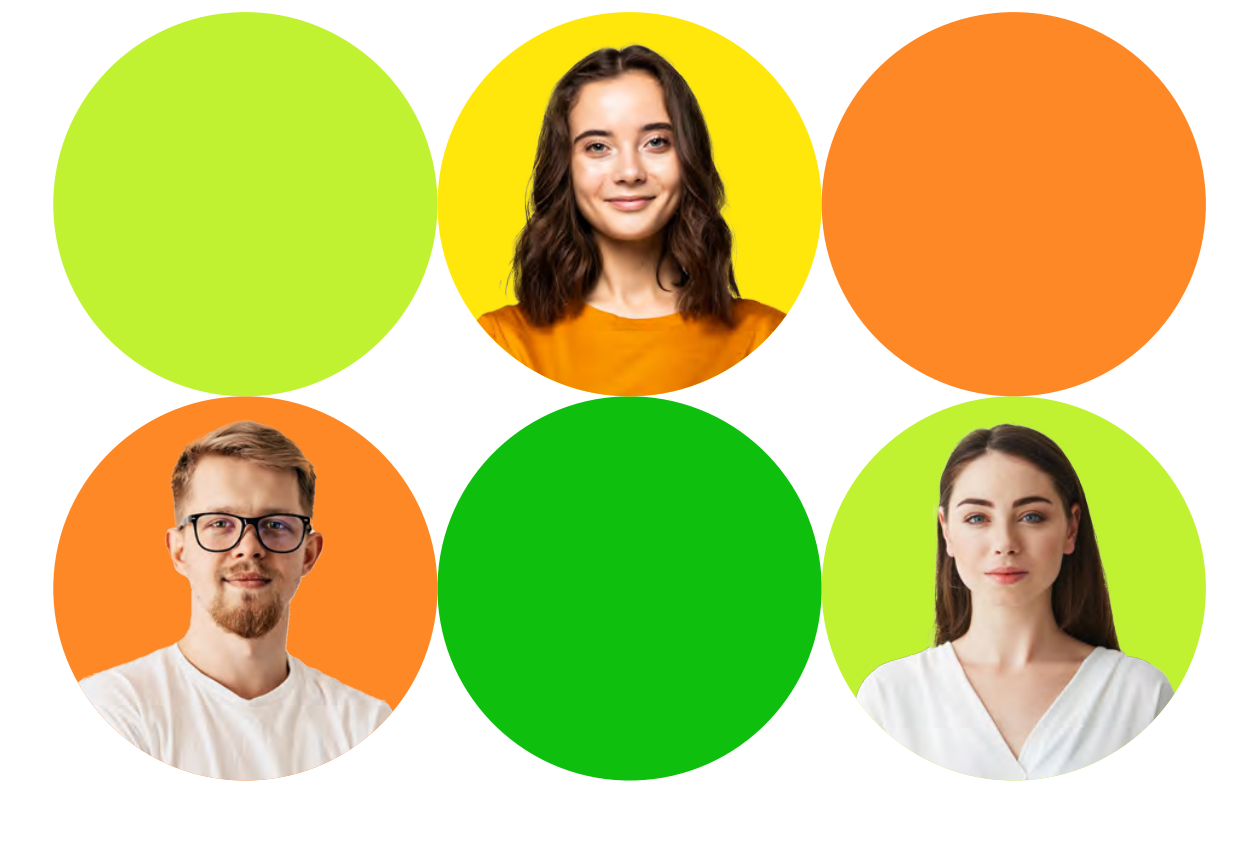

## **A4**

## **o** (in source

## Інфографіка

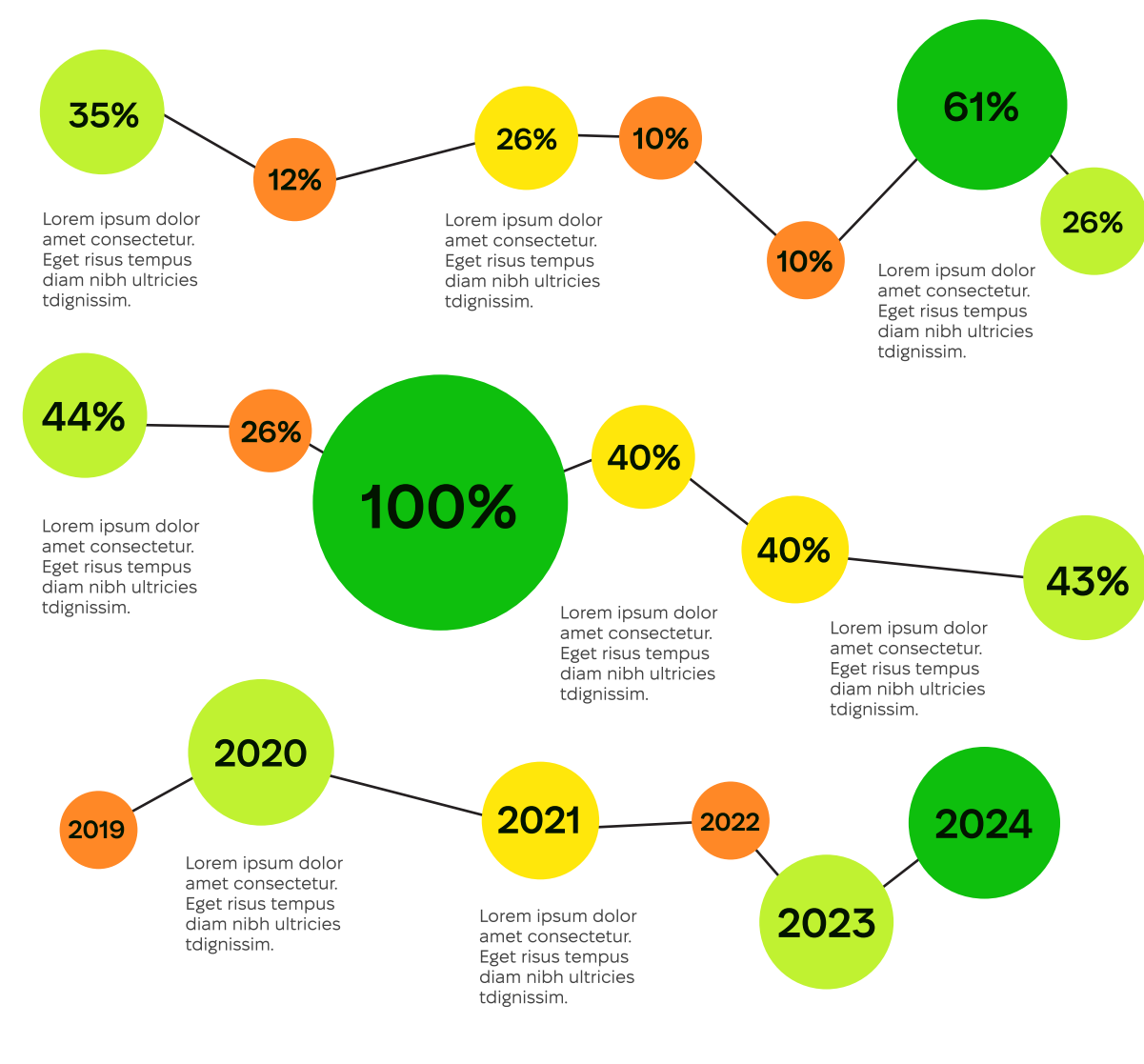

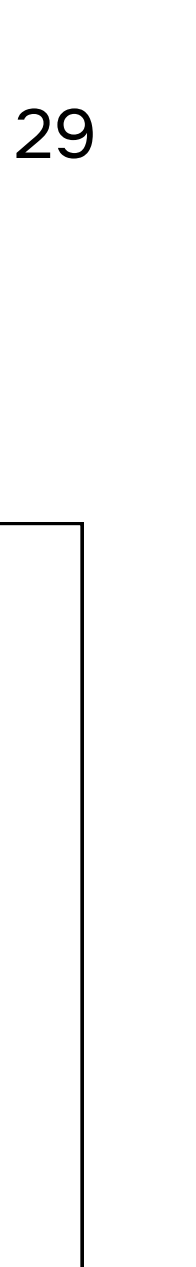

# Соціальні

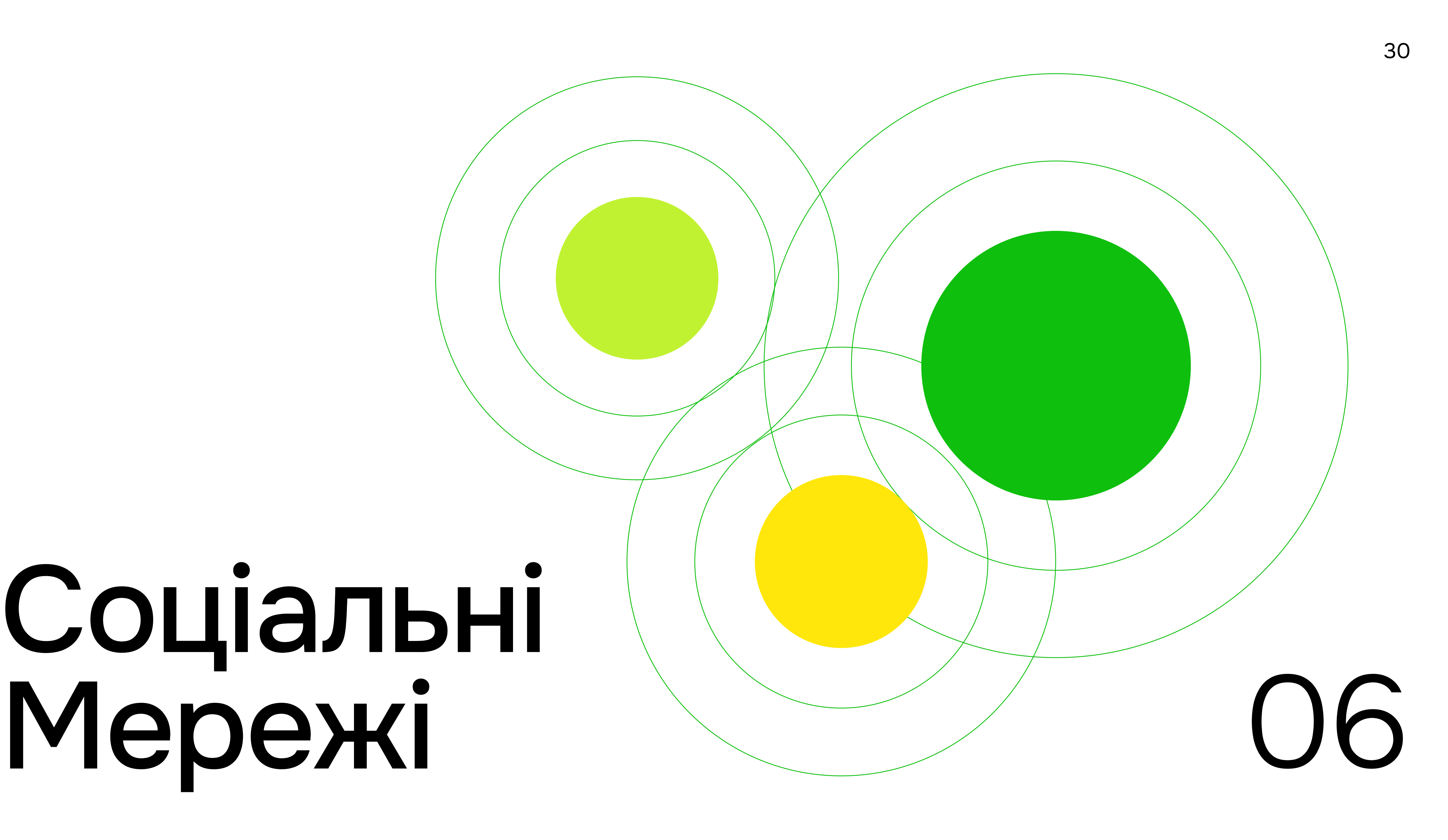

### Соціальні мережі / Instagram 31

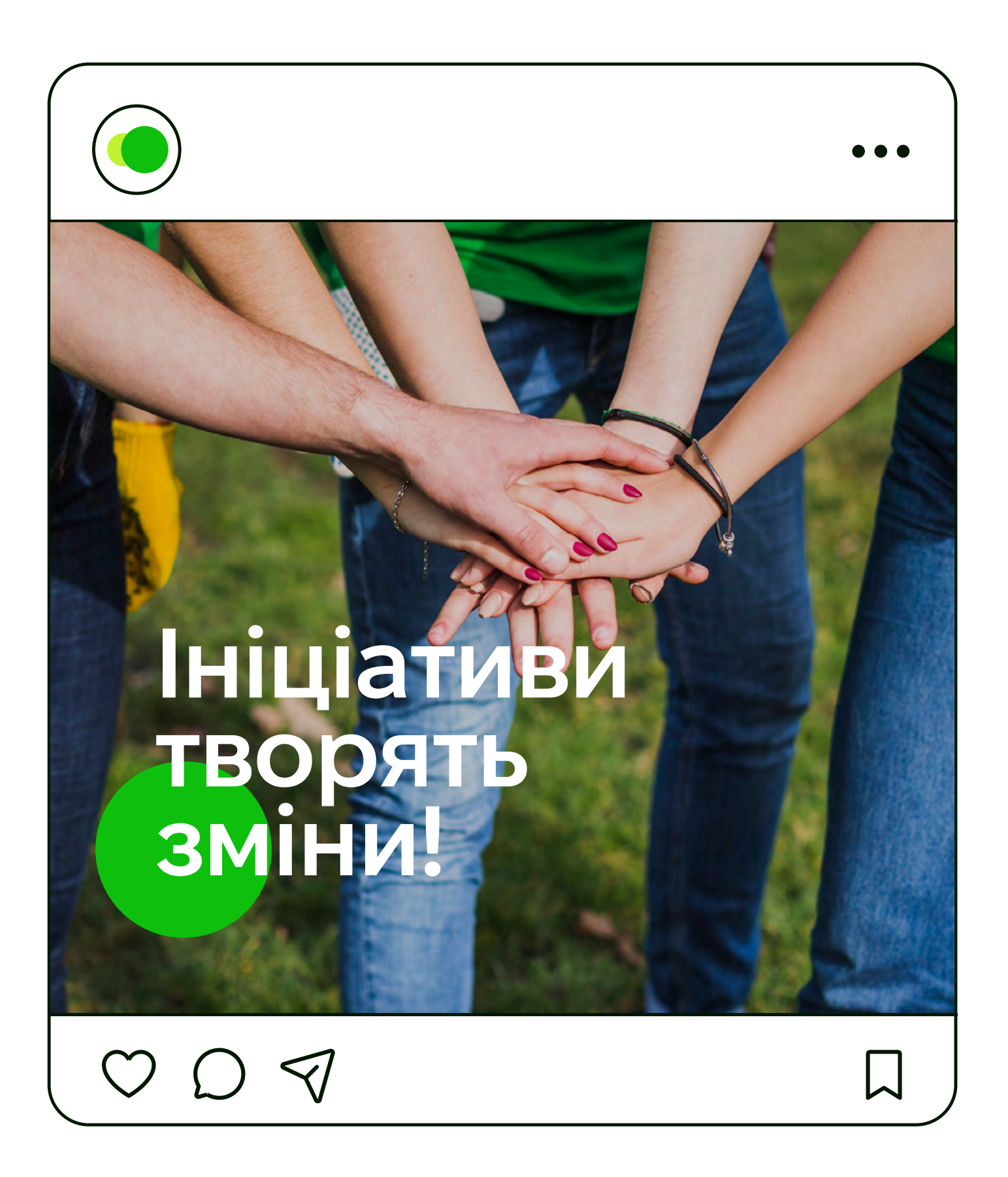

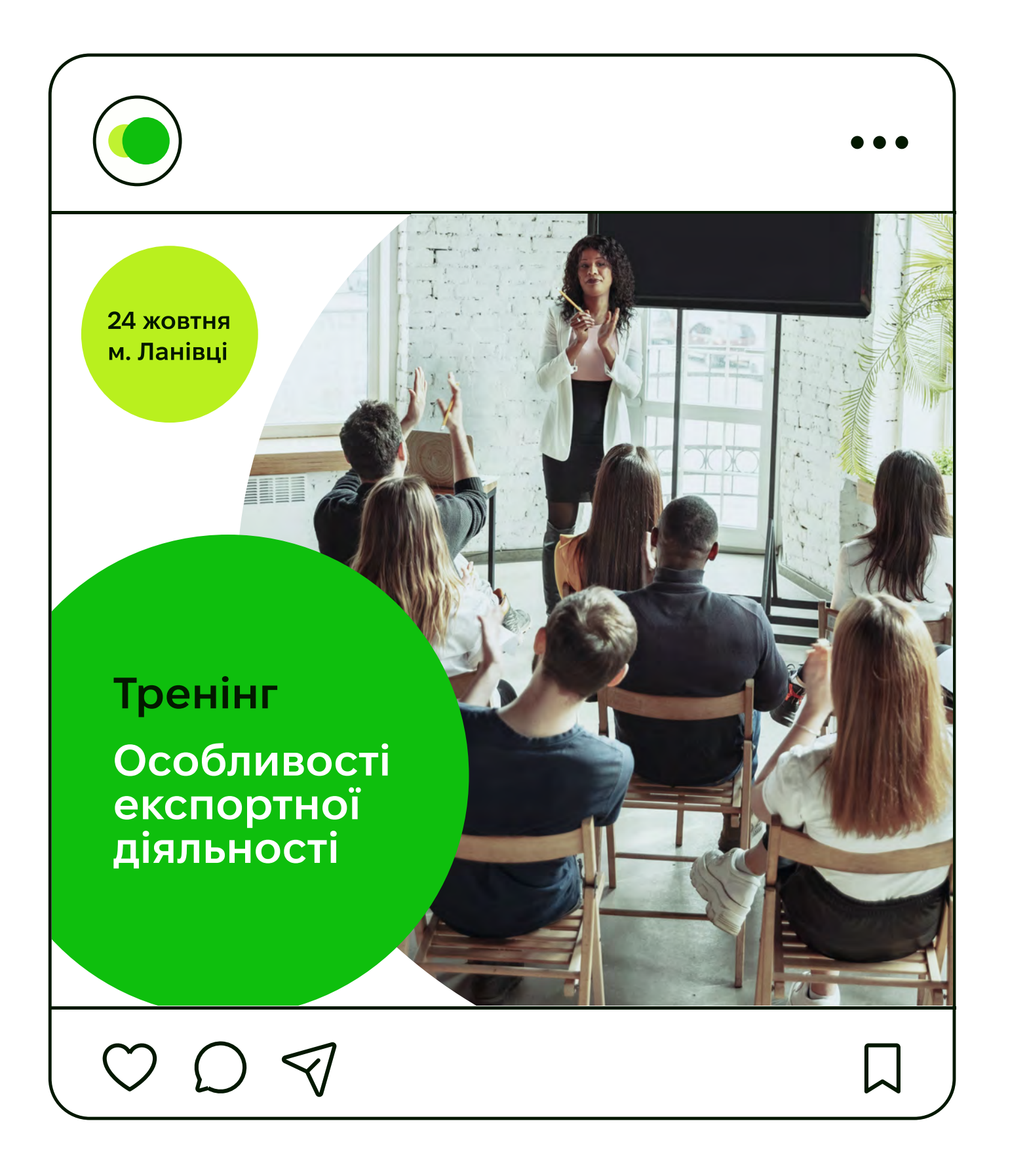

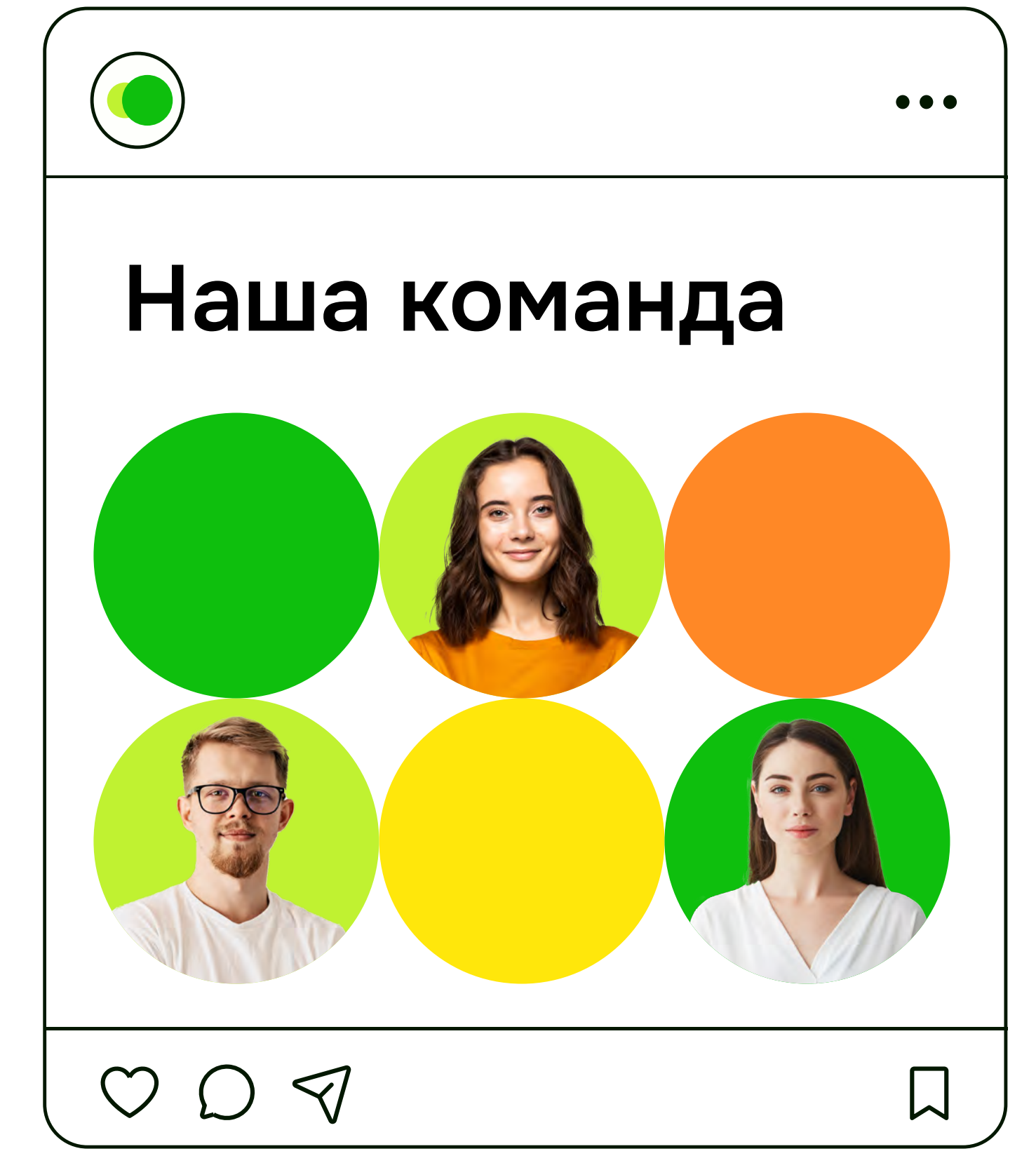

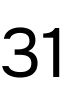

Соціальні мережі / Facebook 32

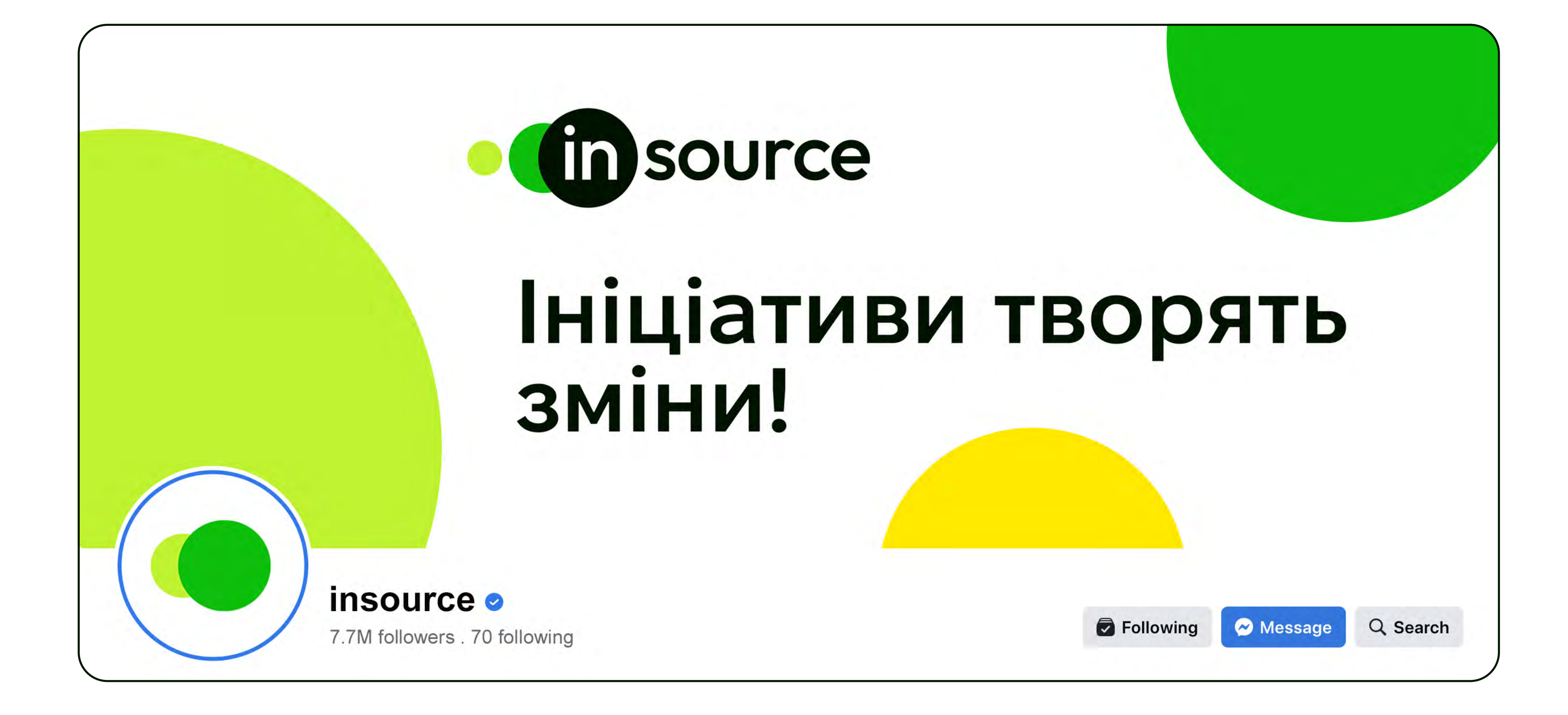

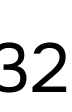

## Айдентика Ha HOCISIX

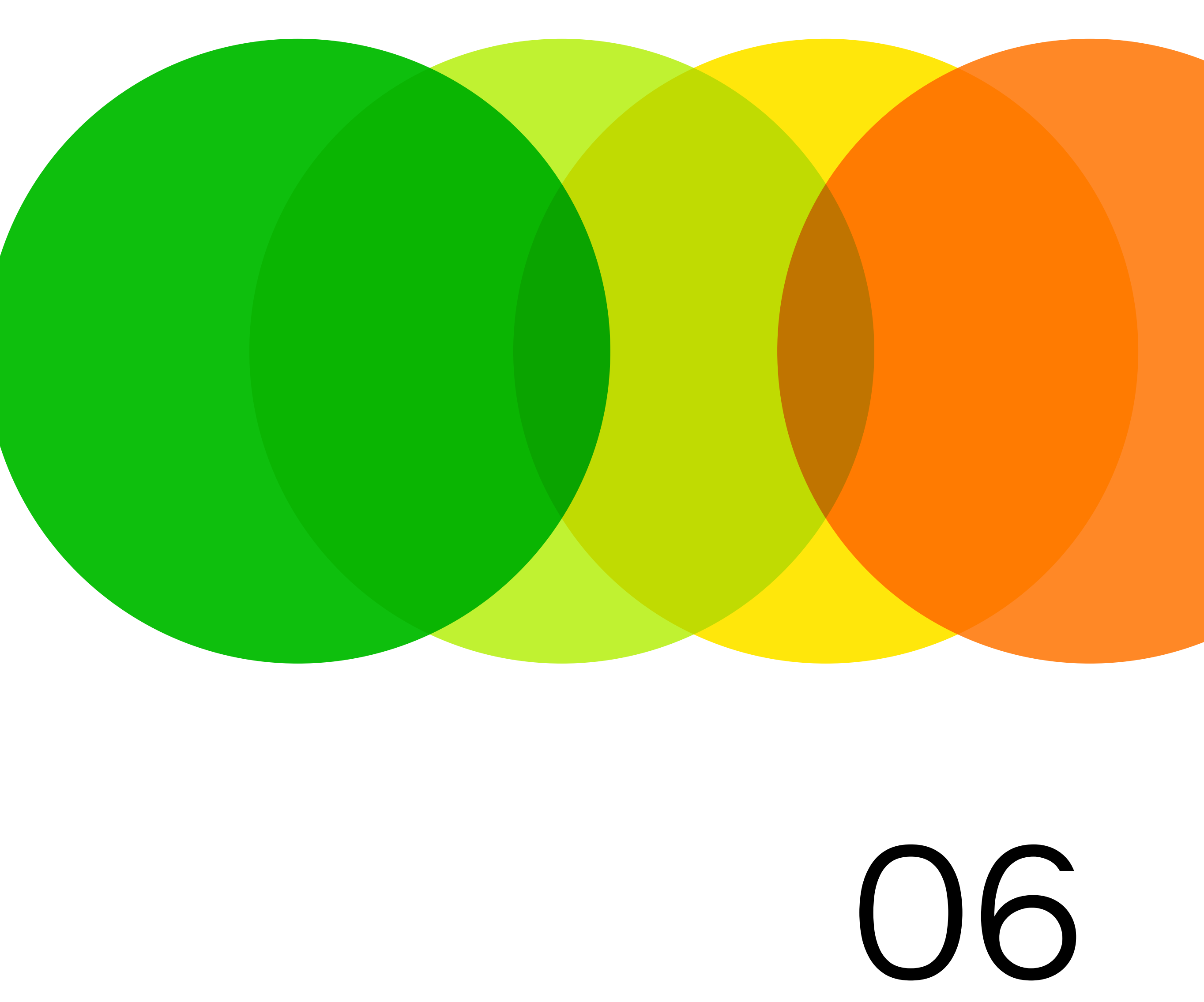

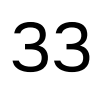

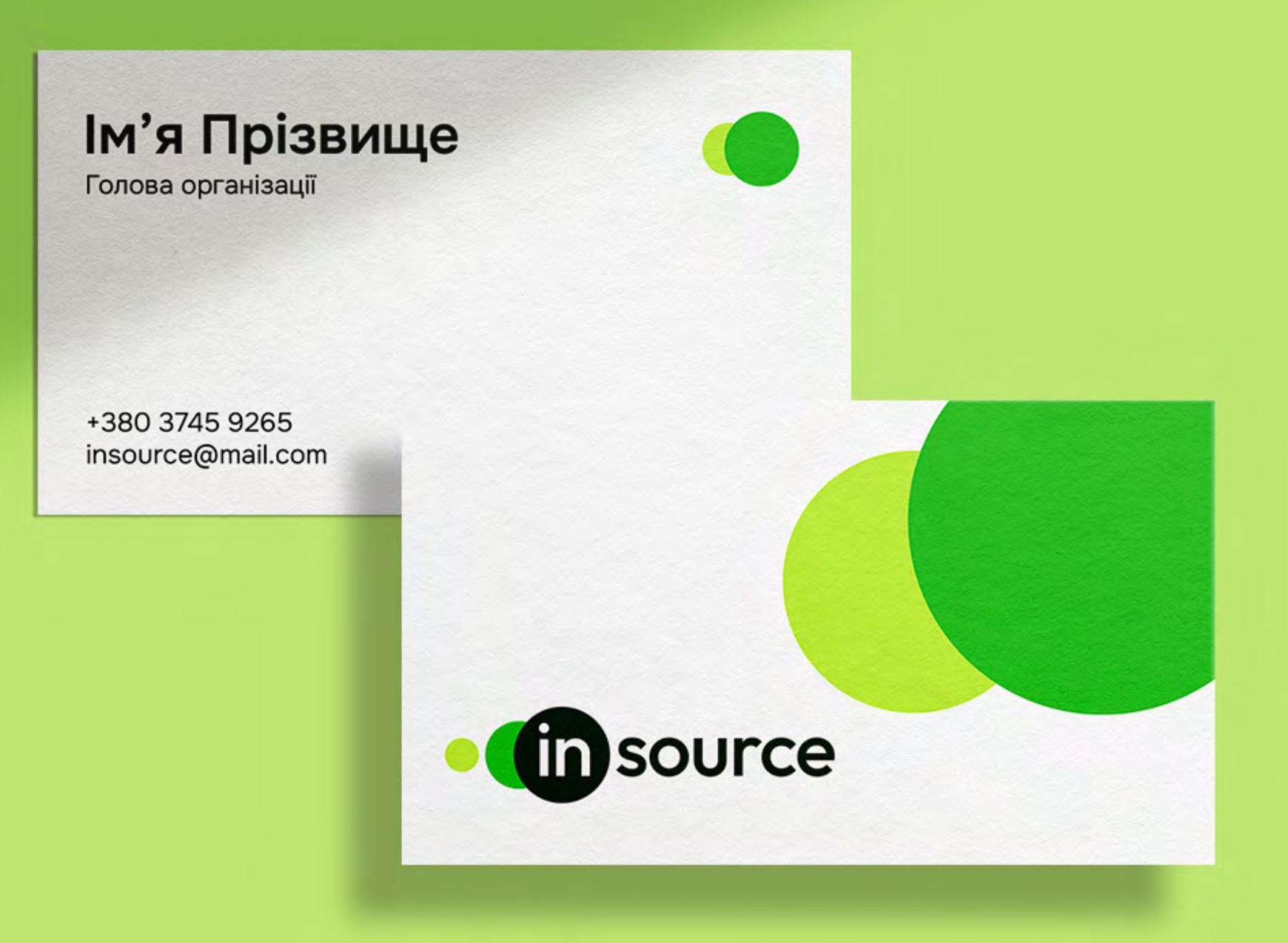

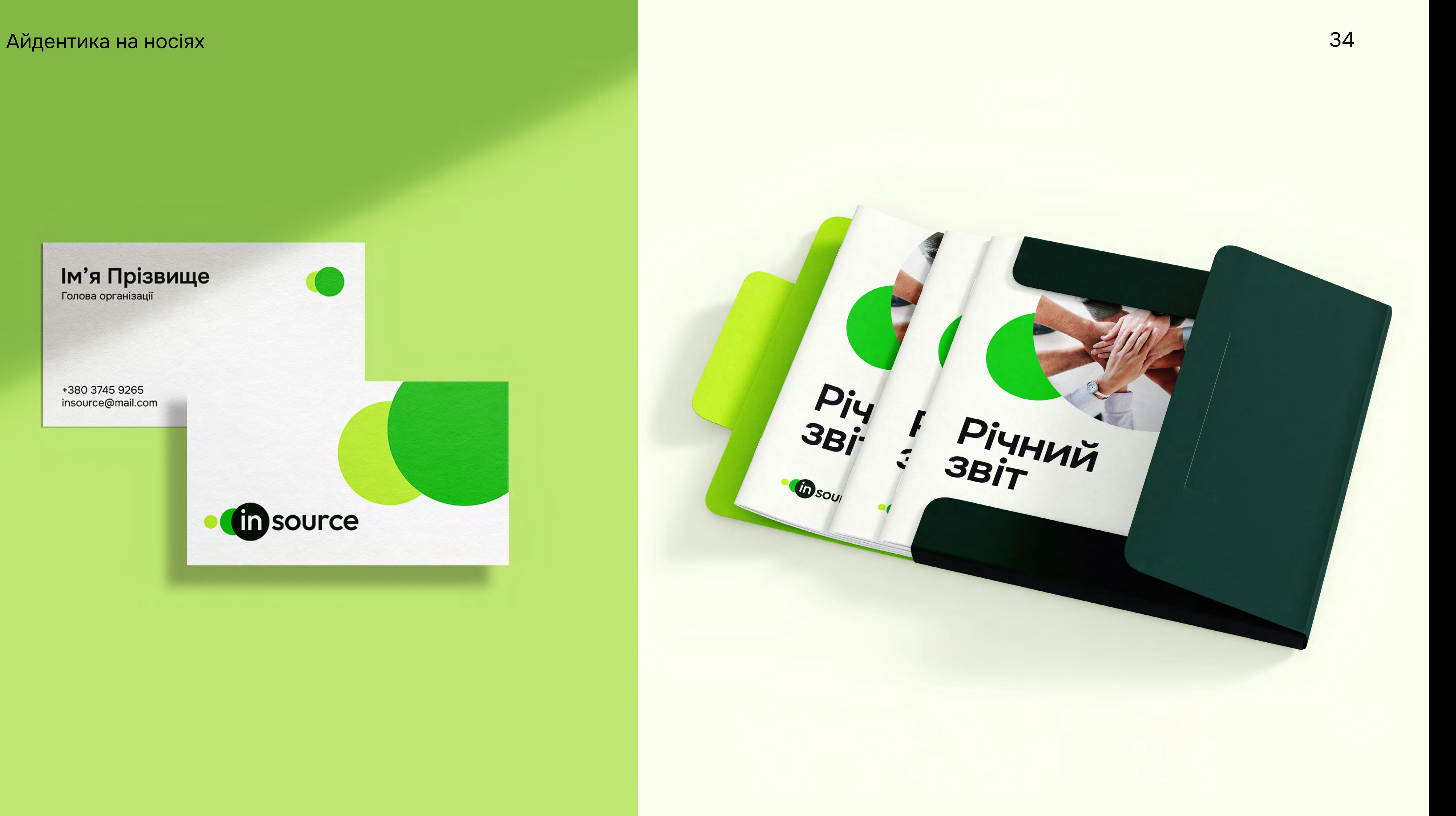

### Айдентика на носіях

![](_page_34_Picture_1.jpeg)

![](_page_34_Picture_2.jpeg)

## Ініціатив творять зміни!

![](_page_34_Picture_4.jpeg)

### Шановні колеги,

У 2019-2021 роках ІнСорс організував 327 заходів, які відвідали понад 13 000 осіб (за реєстраційними формами) та реалізував 8 проектів. Організація має професійну команду, яка забезпечує ефективне та своєчасне виконання проектів та зобов'язань. Організація має 6-річний досвід роботи на місцевому та регіональному рівні в Західній Україні. Команда організації добре розуміє ситуацію на місцях, може передбачати локальні тенденції, має хороші контакти з партнерами, що дозволяє швидко реагувати на виклики та проблеми.

ІнСорс підписав меморандум про співпрацю з різними громадськими об'єднаннями Тернопільської, Рівненської, Хмельницької областей та міста Києва. Організація активно співпрацює з органами місцевого самоврядування цих регіонів. За 6 років своєї системної діяльності вона мала досвід співпраці та грантової підтримки з місцевими, національними та міжнародними організаціями. Ці факти підтверджуються рекомендаційними листами від наших партнерів.

Організація розроблена, затверджена та має офіційні документи, якими керуються члени організації в їх поточній діяльності. Ці внутрішні документи ГО «ІнСорс» регламентують механізм залучення та роботи з персоналом, оформлення відряджень; фінансовий менеджмент; управління проектами; адміністрування договорів; звітність про хід робіт, надання та адміністрування субгрантів тощо.

Signature

![](_page_34_Picture_10.jpeg)

![](_page_34_Picture_11.jpeg)

00-888-888-0000 info@insource.com www.insource.com

Листопад 16, 2023

![](_page_34_Picture_14.jpeg)

![](_page_34_Picture_16.jpeg)

### Айдентика на носіях

![](_page_35_Picture_1.jpeg)

![](_page_35_Picture_2.jpeg)

Запрошений гість

![](_page_35_Picture_4.jpeg)

![](_page_36_Picture_0.jpeg)

![](_page_36_Picture_1.jpeg)

First many

**CONTRACTOR COMMUNICATIONS COMMUNICATIONS** 

Gosource

**Ініціативи** TBODATb<br>3MIHU!

**Allen** 

![](_page_36_Picture_5.jpeg)

### Айдентика на носіях 38

je je bola smrti u u je je u utvrti u utvrti vrati turi u bila divisioni u utvrti u turi bila

## **In** source

Ініціативи **ТВОРЯТЬ**<br>ЗМІНИ!

 $\frac{1}{2} \int_{\mathbb{R}^3} \left| \frac{d\mathbf{y}}{d\mathbf{y}} \right|^2 \, d\mathbf{y} \, d\mathbf{y} \, d\mathbf{y} \, d\mathbf{y} \, d\mathbf{y} \, d\mathbf{y} \, d\mathbf{y} \, d\mathbf{y} \, d\mathbf{y} \, d\mathbf{y} \, d\mathbf{y} \, d\mathbf{y} \, d\mathbf{y} \, d\mathbf{y} \, d\mathbf{y} \, d\mathbf{y} \, d\mathbf{y} \, d\mathbf{y} \, d\mathbf{y} \, d\math$ 

![](_page_37_Picture_3.jpeg)

![](_page_37_Picture_4.jpeg)

![](_page_37_Picture_5.jpeg)

# Ініціативи творять

![](_page_38_Picture_1.jpeg)

![](_page_38_Picture_2.jpeg)

![](_page_38_Picture_3.jpeg)